# **ESCUELA POLITÉCNICA NACIONAL**

## **FACULTAD DE INGENIERÍA ELECTRÍCA Y ELECTRÓNICA**

## **SIMULADOR DEL MERCADO ANDINO ELÉCTRICO REGIONAL DE CORTO PLAZO (MAERCP)**

## **DESPACHO COORDINADO DEL MAERCP Y DETERMINACIÓN DE PRECIOS PARA LIQUIDACIÓN COMERCIAL**

## **TRABAJO DE INTEGRACIÓN CURRICULAR PRESENTADO COMO REQUISITO PARA LA OBTENCIÓN DEL TÍTULO DE INGENIERO EN ''ELECTRICIDAD''**

#### **KLEBER MAURICIO SANDOVALIN LOACHAMIN**

kleber.sandovalin@epn.edu.ec

**Director: DR. HUGO NEPTALÍ ARCOS MARTÍNEZ**

hugo.arcos@epn.edu.ec

**Quito, febrero 2024**

## **CERTIFICACIONES**

<span id="page-1-0"></span>Yo, Kleber Mauricio Sandovalin Loachamin, declaro que el trabajo de integración curricular aquí descrito es de mi autoría; que no ha sido previamente presentado para ningún grado o calificación profesional; y, que he consultado las referencias bibliográficas que se incluyen en este documento.

#### **Kleber Mauricio Sandovalin Loachamin**

Certifico que el presente trabajo de integración curricular fue desarrollado por Kleber Mauricio Sandovalin Loachamin, bajo mi supervisión.

**DR. HUGO NEPTALÍ ARCOS MARTÍNEZ**

## **DECLARACIÓN DE AUTORÍA**

<span id="page-2-0"></span>A través de la presente declaración, afirmamos que el trabajo de integración curricular aquí descrito, así como el (los) producto(s) resultante(s) del mismo, son públicos y estarán a disposición de la comunidad a través del repositorio institucional de la Escuela Politécnica Nacional; sin embargo, la titularidad de los derechos patrimoniales nos corresponde a los autores que hemos contribuido en el desarrollo del presente trabajo; observando para el efecto las disposiciones establecidas por el órgano competente en propiedad intelectual, la normativa interna y demás normas.

## **KLEBER MAURICIO SANDOVALIN LOACHAMIN DR. HUGO NEPTALÍ ARCOS MARTÍNEZ**

### **DEDICATORIA**

<span id="page-3-0"></span>El presente trabajo de titulación se lo dedico a mi familia que fue parte de todo este proceso, en especial a mis padres que me apoyaron y contuvieron los momentos malos y buenos que he tenido durante todo este trayecto. Gracias por enseñarme a afrontar las dificultades y a ser la persona que soy hoy, mis principios, valores, perseverancia y empeño.

Quiero dedicarle este trabajo a mi esposa Carolina Gabriela, por su paciencia, comprensión, empeño, fuerza y amor, se ha convertido en el pilar fundamental para mí y ha demostrado ser la persona incondicional para mi vida.

A mis hermanos Mayra y Michael, gracias por estar conmigo siempre apoyándome y brindándome todo su amor, por todo esto les agradezco de todo corazón el que estén siempre a mi lado.

Los amo demasiado y este logro académico es un reflejo del incansable esfuerzo que han invertido en mí y darme la oportunidad de demostrar que con esfuerzo y dedicación todo es posible.

## **AGRADECIMIENTO**

<span id="page-4-0"></span>Agradezco a la Escuela Politécnica Nacional, por su invaluable apoyo en mi formación académica, por brindarme la educación y las oportunidades que han moldeado mi futuro. Mi tiempo en esta prestigiosa institución ha sido una experiencia enriquecedora, ha sido un viaje de crecimiento y aprendizaje que siempre valoraré.

De igual manera, mi más profundo agradecimiento al Dr. Hugo Arcos, cuya orientación y sabiduría han sido invaluables en cada etapa de este proyecto. Sus valiosos consejos y paciencia han sido fundamentales para mi crecimiento académico.

## ÍNDICE DE CONTENIDO

<span id="page-5-0"></span>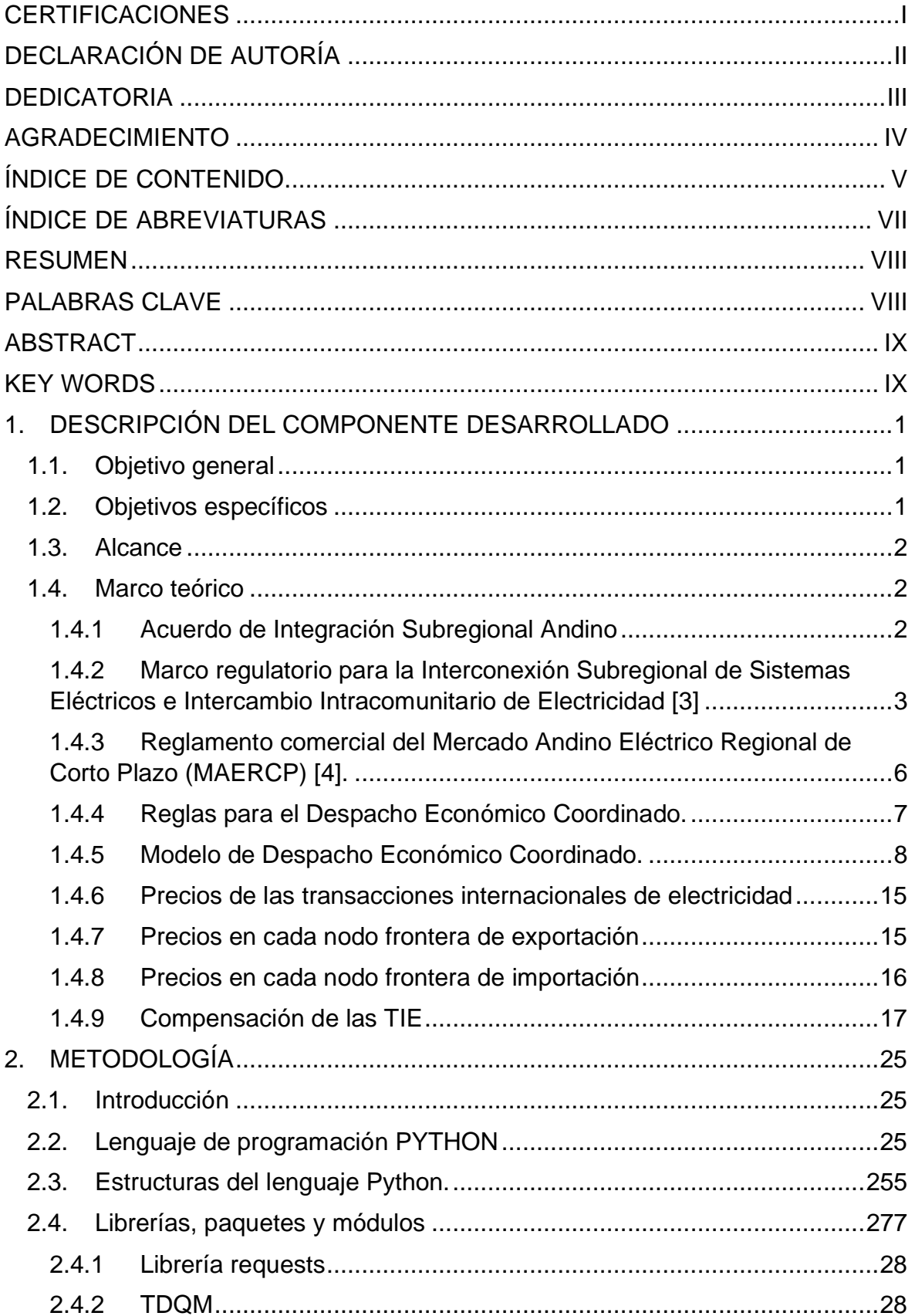

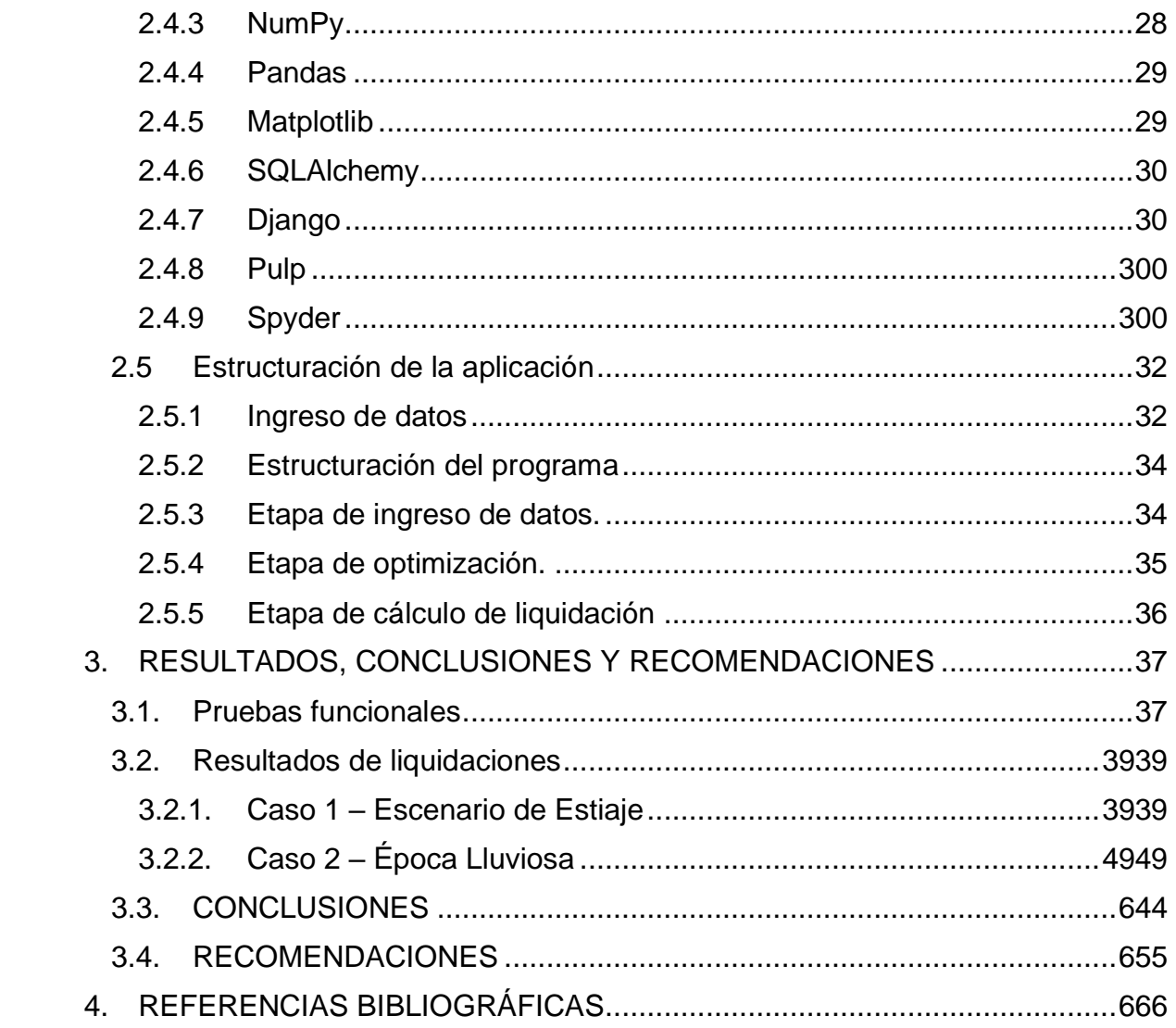

## **ÍNDICE DE ABREVIATURAS**

<span id="page-7-0"></span>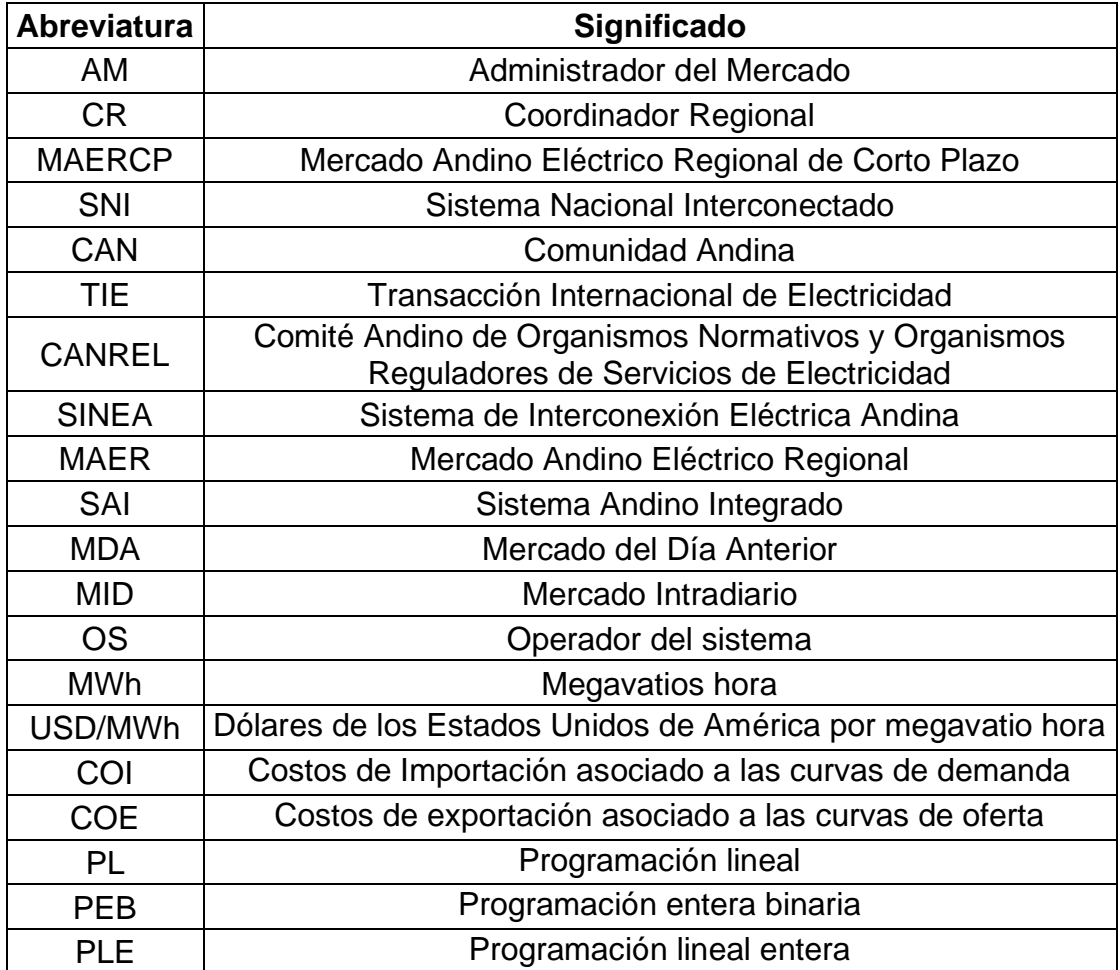

#### **RESUMEN**

<span id="page-8-0"></span>El intercambio de electricidad entre los países miembros de la Comunidad Andina (CAN), se encuentra regulado mediante la Decisión CAN816, donde se establece los principios del Mercado Andino Eléctrico Regional de Corto Plazo (MAERCP), el cual comprende la realización de intercambios de excedentes de energía.

El presente trabajo de integración curricular tiene como objetivo simular distintos escenarios de intercambio de energía del MAERCP mediante la herramienta computacional disponible y desarrollada en Python y analizar los precios de liquidación comercial del Despacho Económico Coordinado y sus efectos para el Sistema Nacional Interconectado ecuatoriano. En el presente documento se describe el modelo de optimización utilizado para el Despacho Económico Coordinado y la herramienta computacional que permite simular despachos con sus correspondientes liquidaciones comerciales, para distintos escenarios operativos de los países interconectados: Colombia, Ecuador y Perú. Los resultados obtenidos son analizados técnica y económicamente con la finalidad de determinar las condiciones esperadas para los escenarios de futuros intercambios, en el marco del MAERCP, para el SNI ecuatoriano.

<span id="page-8-1"></span>**PALABRAS CLAVE**: Comité Andino de Organismos Normativos y Organismos Reguladores de Servicios de Electricidad (CANREL), Liquidación Comercial del MAERCP, Operadores del Sistema o Administradores del Mercado, Spyder, Python.

#### **ABSTRACT**

<span id="page-9-0"></span>The exchange of electricity between the member countries of the Andean Community (CAN) is regulated by Decision CAN816, which establishes the principles of the Andean Regional Short-Term Electricity Market (MAERCP), which includes the carrying out of surplus exchanges. of energy.

The objective of this curricular integration work is to simulate different energy exchange scenarios of the MAERCP using the computational tool available and developed in Python and to analyze the commercial settlement prices of the Coordinated Economic Dispatch and its effects for the Ecuadorian National Interconnected System. This document describes the optimization model used for the Coordinated Economic Dispatch and the computational tool that allows simulating dispatches with their corresponding commercial settlements, for different operating scenarios of the interconnected countries: Colombia, Ecuador and Peru. The results obtained are analyzed technically and economically in order to determine the expected conditions for future exchange scenarios, within the framework of the MAERCP, for the Ecuadorian SNI.

<span id="page-9-1"></span>**KEY WORDS**: Andean Committee of Regulatory Bodies and Regulatory Bodies of Electricity Services (CANREL), MAERCP Commercial Settlement, System Operators or Market Administrators, Spyder, Python.

## <span id="page-10-0"></span>**1. DESCRIPCIÓN DEL COMPONENTE DESARROLLADO**

El Mercado Eléctrico Andino conformado por los países miembros de la Comunidad Andina (CAN), tiene como objetivo la integración de mercados nacionales mediante acuerdos que permitan el intercambio de electricidad. Mediante la Decisión CAN816 se establecen los principios del Mercado Andino Eléctrico Regional de Corto Plazo (MAERCP), el cual comprende la realización de intercambios de excedentes de energía. Además, se establece las responsabilidades que tendrán los Operadores del Sistema o Administradores del Mercado (OS/AM) participantes del MAERCP. Por principio los intercambios comerciales de electricidad brindan beneficios a los países en términos económicos, sociales y ambientales, estos intercambios de compra y venta de electricidad conocidos como Transacciones Internacionales de Electricidad (TIE) se determinan en el MAERCP mediante el Despacho Económico Coordinado, el cual garantiza la comercialización de los excedentes de energía a mínimo costo.

El modelo matemático para la optimización del Despacho Económico Coordinado ha sido programado en Python en el Trabajo de Titulación del Ing. Darío Toapanta [4]. Esta herramienta de software será utilizada y complementada en el presente Trabajo de Investigación Curricular, para simular despachos económicos y sus correspondientes liquidaciones comerciales, para distintos escenarios operativos de los países interconectados: Colombia, Ecuador y Perú. Los resultados obtenidos serán analizados técnica y económicamente con la finalidad de determinar las condiciones esperadas para los escenarios de futuros intercambios, en el marco del MAERCP, para el Sistema Nacional Interconectado (SNI) ecuatoriano.

#### <span id="page-10-1"></span>**1.1. Objetivo general**

Simular distintos escenarios de intercambio de energía del MAERCP mediante la herramienta computacional desarrollada en Python y analizar los precios de liquidación comercial del Despacho Económico Coordinado y sus efectos para el SNI.

#### <span id="page-10-2"></span>**1.2. Objetivos específicos**

- **•** Realizar un estudio bibliográfico de los algoritmos de Despacho Económico Coordinado y de Liquidación Comercial del MAERCP; y, en este contexto plantear posibles escenarios operativos en los que se producirán transacciones de excedentes energía entre países miembros de la CAN (Colombia, Ecuador y Perú).
- **•** Implementar escenarios operativos y realizar las correspondientes simulaciones de Despacho Económico Coordinado mediante la herramienta computacional disponible.

**•** Analizar los resultados de las liquidaciones comerciales de los distintos escenarios y obtener los beneficios que tendrá el Sistema Nacional Interconectado ecuatoriano.

#### <span id="page-11-0"></span>**1.3. Alcance**

Se implementarán distintos escenarios operativos y se determinarán en cada uno de ellos las Transacciones Internacionales de Electricidad mediante la herramienta de software disponible, en cada caso se evaluarán sensibilidades con relación a las curvas de oferta de los países que intervienen en el Despacho Económico Coordinado.

Para cada escenario simulado se realizará un análisis detallado de las distintas condiciones de casación de mercado y de su liquidación comercial. Se presentarán los resultados de los escenarios simulados y se determinará para cada condición los beneficios que tendrá el Sistema Nacional Interconectado ecuatoriano en el marco del MAERCP.

Del análisis de resultados se obtendrán conclusiones y recomendaciones que serán incluidas en la redacción del documento del Trabajo de Integración Curricular.

#### <span id="page-11-1"></span>**1.4. Marco teórico**

En el presente apartado se muestra el resumen del marco regulatorio del Mercado Andino Eléctrico Regional de Corto Plazo (MAERCP). En el mismo se encuentran descritos los aspectos más importantes del Reglamento Operativo, el modelo de Despacho Económico Coordinado y las condiciones que rigen las Transacciones Internacionales de Electricidad. También se presenta una descripción del Reglamento Comercial en donde se define la responsabilidad de los Operadores del Sistema conforme al procedimiento que permite compensar a los países participantes de MAERCP.

#### **1.4.1 Acuerdo de Integración Subregional Andino**

<span id="page-11-2"></span>Los países de Colombia, Ecuador, Perú, Bolivia y Venezuela con la finalidad de fortalecer la unión de sus pueblos y sentar las bases para avanzar hacia la formación de una comunidad subregional andina, el 26 de mayo de 1969 resuelven firmar el Acuerdo de Cartagena, el cual constituye un instrumento jurídico internacional para alcanzar los objetivos planteados [1]:

- 1. Promover el desarrollo equilibrado y armónico de los países.
- 2. Acelerar el crecimiento y la generación de empleo.
- 3. Facilitar la participación en el proceso de integración regional, con miras a la formación gradual de un mercado común latinoamericano.
- 4. Disminuir la vulnerabilidad externa y mejorar la posición de los países involucrados en el contexto económico internacional.
- 5. Fortalecer la solidaridad subregional y reducir las diferencias de desarrollo existentes entre los países involucrados.

A partir del Acuerdo de Cartagena los países desarrollaron acciones conjuntas para mejorar el aprovechamiento de su espacio físico, el fortalecimiento de la infraestructura y los servicios necesarios para el avance del proceso de integración económica de la subregión. De esa manera, se puso en marcha el proceso andino de integración conocido como Comunidad Andina de Naciones (CAN). La CAN está integrada por Colombia, Ecuador, Perú, Bolivia y por los órganos e instituciones del Sistema Andino de Integración (SAI), cuyo objetivo es alcanzar un desarrollo integral, equilibrado y autónomo [1].

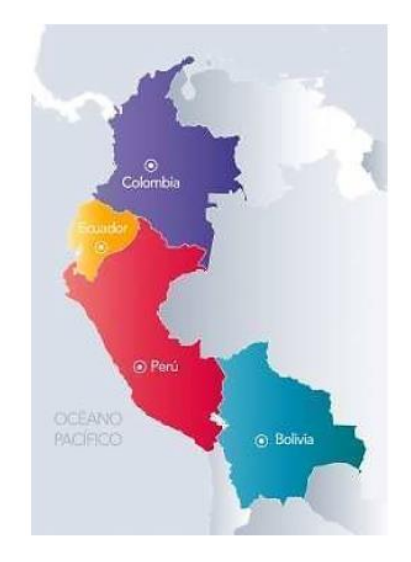

**Figura 1.** Países Miembros de la Comunidad Andina (CAN) [2].

#### <span id="page-12-0"></span>**1.4.2 Marco regulatorio para la Interconexión Subregional de Sistemas Eléctricos e Intercambio Intracomunitario de Electricidad [3]**

El Comité Andino de Organismos Normativos y Organismos Reguladores de Servicios de Electricidad (CANREL) en su XIX Reunión realizada el 15 y 16 de diciembre de 2016, estableció el Marco Regulatorio para la Interconexión Subregional de Sistemas Eléctricos e Intercambio Intracomunitario de Electricidad, a través de la Decisión CAN 816 - Mercado Andino Eléctrico Regional (MAER). En dicha decisión se configuran los siguientes principios:

**•** Optimización del uso de excedentes una vez abastecido el mercado interno.

- **•** Uso eficiente de los recursos energéticos en los países que conforman la región andina.
- **•** Aprovechamiento de la complementariedad y de la disponibilidad de los recursos energéticos.
- **•** Acceso libre, transparente y recíproco a la información para el funcionamiento del mercado y aquella que sea necesaria para la planificación de los enlaces internacionales.
- **•** Fomento al desarrollo económico de la región andina.
- **•** Sostenibilidad ambiental en el uso de los recursos.
- **•** Mejora de la calidad en la prestación de los servicios eléctricos.
- **•** Derecho soberano de los países a establecer los criterios que aseguren el desarrollo sustentable en la utilización de sus recursos naturales.

La Decisión 816 de la Comunidad Andina da paso a la conformación del marco regulatorio del Mercado Andino Eléctrico Regional de Corto Plazo (MAERCP) de intercambios de excedentes de energía.

Los conceptos que se manejan en el MAERCP se describen a continuación:

**Administrador del Mercado**: Entidad designada por cada país para la administración comercial de las Transacciones Internacionales de Electricidad o de su mercado de electricidad.

**Capacidad del Enlace Internacional:** Límite máximo de flujo de potencia eléctrica de cada Enlace Internacional, calculado considerando las condiciones de calidad, seguridad y estabilidad de los sistemas eléctricos, así como las características técnicas de las líneas y equipos asociados a la interconexión. Este cálculo será realizado por los Operadores del Sistema de los países para cada enlace.

**Curva de oferta de importación**: Corresponde a los precios de la energía eléctrica de cada bloque de generación local, que pueden ser sustituidos en un país, conforme a la normativa interna de cada país, por la importación en un Nodo Frontera y que se expresa en dólares de los Estados Unidos de América por MWh.

**Curva de oferta de exportación:** Corresponde a los precios de la energía eléctrica de cada bloque de Excedentes de Energía en los Nodos Frontera del país exportador, considerando todos los cargos asociados a la oferta de electricidad, conforme a la normativa de cada país, que se expresa en dólares de los Estados Unidos de América por MWh.

**Despacho Económico Coordinado:** Consiste en un programa de despacho de los Excedentes de Energía a mínimo costo, considerando, en todo momento la capacidad de los Enlaces Internacionales.

**Enlace internacional:** Comprende el conjunto de equipamiento de transporte: líneas, subestaciones, transformadores, y otros, según corresponda, dedicado a conectar los sistemas eléctricos de dos países.

**Excedentes de Energía:** Cantidades de energía eléctrica determinadas por los Operadores del Sistema, según la normativa interna de cada país, no requeridas para atender la demanda interna o mantener la seguridad del suministro.

**Mercado del Día Anterior**: Corresponde al conjunto de Transacciones Internacionales de Electricidad que resultan del despacho económico coordinado determinado el día anterior a partir de las curvas de oferta en los Nodos Frontera de cada Enlace Internacional para cada periodo de tiempo definido.

**Mercado Intradiario:** Corresponde al conjunto de Transacciones Internacionales de Electricidad resultantes de los ajustes en las curvas de oferta, posteriores al programa de despacho resultante del Mercado del Día Anterior.

**Nodo Frontera:** Barra o nodo del sistema de transmisión al que se conecta un Enlace Internacional, donde se realiza la medición de las Transacciones Internacionales de Electricidad.

**Operador del Sistema:** Entidad designada por cada país para la coordinación de la operación de su sistema eléctrico.

**Peaje Unitario del Sistema de Transmisión:** Valor unitario que permite remunerar los costos fijos de la infraestructura de transmisión de cada país, expresado en dólares de los Estados Unidos de América por MWh.

**Reglamento Comercial:** Instrumento mediante el cual se establecen responsabilidades y obligaciones en la administración comercial de las transacciones internacionales de electricidad entre países interconectados, a través de los Administradores del Mercado.

**Reglamento Operativo:** Instrumento mediante el cual se establecen responsabilidades y obligaciones en la operación técnica de las transacciones internacionales de electricidad entre países interconectados a través de los Operadores de los Sistemas de cada país.

**Rentas de Congestión:** Valor resultante de multiplicar el flujo de energía en el Nodo Frontera del país exportador, por la diferencia de precios entre el país exportador y el país importador, cuando el flujo alcanza la Capacidad del Enlace Internacional.

**Restricciones Técnicas:** Limitaciones impuestas por la red de transmisión o por los sistemas eléctricos de cada país, que serán determinadas por cada Operador del Sistema.

**Transacciones Internacionales de Electricidad (TIE):** Intercambios de compra y venta de electricidad obtenidos de un despacho económico coordinado efectuado en el Mercado del Día Anterior y ajustados con los resultados del Mercado Intra diario.

**Coordinador Regional:** Organismo designado de entre los OS/AM por un periodo de dos años calendario, sus principales funciones son las siguientes:

- **•** Coordinar la operación técnica de los Enlaces Internacionales.
- **•** Registrar, determinar la compensación y liquidar las Transacciones Internacionales de Electricidad.
- **•** Utilizar el peaje unitario del sistema de transmisión de cada país en el proceso del despacho económico coordinado.
- **•** Entregar a los Operadores de los Sistemas y a los Administradores de los Mercados de cada país, la información que dispongan los Reglamentos respectivos y que se utilizó en la ejecución del Despacho Económico Coordinado y la liquidación de las TIE.

#### <span id="page-15-0"></span>**1.4.3 Reglamento comercial del Mercado Andino Eléctrico Regional de Corto Plazo (MAERCP) [4].**

En este reglamento se establecen las responsabilidades de los Operadores del Sistema o Administradores del Mercado (OS/AM) participantes del MAERCP, así como los procesos de la actividad comercial de las Transacciones Internacionales de Electricidad.

Para interpretar y aplicar este reglamento se tendrán en cuenta las siguientes definiciones:

- **•** Compensación: Es el proceso mediante el cual se establecen las obligaciones de entrega y transferencia de dinero derivadas de las TIE.
- **•** Cambio de posición: Corresponde a la diferencia entre las TIE obtenidas de dos mercados consecutivos valorada al precio del último mercado en USD.
- **•** Depósito de Garantía Semanal: Es el valor monetario con el que el OS/AM del país importador garantiza el pago de las TIE durante una Semana de Operación al OS/AM del país exportador. Este monto se encuentra en USD.
- **•** Día de Operación: Período de 24 horas que inicia a las 00.00 horas de cada día, durante el cual se ejecuta el programa horario de Despacho Coordinado de las TIE del MAERCP.
- **•** Día Hábil: Corresponde a los días laborables de lunes a viernes, con excepción de los días feriados o festivos que ocurran en el país a al que se hace referencia en el texto de este reglamento.
- **•** Documento de Garantía Financiera: Documento emitido por una entidad financiera que es presentado por el OS/AM del país importador como garantía de pago por las TIE al OS/AM del país exportador.
- **•** Hoja de Vida del Sistema de Medición: Documento que especifica la información que identifica un equipo, las partes que lo conforman y sus características al igual que contiene el historial de mantenimientos y revisiones que se le han realizado.
- **•** Objeciones: Documento mediante el cual un OS/AM presenta observaciones a la información comercial concerniente a la Compensación y facturación de las TIE con el fin de que se aclare o modifique.
- **•** Semana de Operación: Es el período de siete (7) días calendario que inicia el sábado de cada semana y durante el cual se prevé efectuar las TIE.
- **•** Sistema de medición o de medida: Conjunto de elementos destinados a la medición y/o registro de las transferencias de energía en el punto de medición.

Los tiempos establecidos en este reglamento se definen en el Huso horario GMT – 5.

#### **1.4.4 Reglas para el Despacho Económico Coordinado.**

<span id="page-16-0"></span>El Despacho Económico Coordinado del Mercado del Día Anterior, será ejecutado por el Coordinador Regional utilizando las curvas de oferta en los Nodos Frontera de cada Enlace Internacional, remitidas a dicho Coordinador por los Operadores del Sistema de cada país, el día anterior a la operación.

Todos los Operadores del Sistema de cada país que formen parte del MAERCP tendrán acceso a la información con la que se determina el Despacho Económico Coordinado.

Los ajustes al Despacho Económico Coordinado resultantes del Mercado Intradiario, serán realizados por el Coordinador Regional utilizando las nuevas curvas de oferta en los Nodos Frontera de cada Enlace Internacional.

Los precios y cantidades de las TIE resultantes del Despacho Coordinado del Mercado del Día Anterior y del Mercado Intra diario constituyen una obligación financiera vinculante para las partes involucradas.

Dentro del proceso de optimización del Despacho Económico Coordinado, ningún país importador pagará por la importación, la cual incluye el costo de la transmisión del país exportador, un valor mayor al que le hubiera costado producir con su propia generación disponible.

Las reglas que rigen la realización del Despacho Económico Coordinado en el MAERCP son las siguientes:

- **•** La programación de las TIE tomará en cuenta los excedentes de energía y estarán restringidas a la capacidad de los Enlaces Internacionales.
- **•** El país exportador recibirá una remuneración por uso de su sistema de transmisión valorado con el Peaje Unitario del Sistema de Transmisión. El Peaje Unitario del Sistema de Transmisión de cada país deberá ser conocido por el Coordinador Regional antes de realizar el Despacho Económico Coordinado.
- **•** Las TIE se programarán con resolución horaria, desde el período horario 1 hasta el período horario 24 para el Mercado del Día Anterior (MDA), y desde un período horario inicial t hasta el período horario 24 para los Mercados Intradiarios (MID).
- **•** El modelo de Despacho Económico Coordinado y las curvas de oferta considerarán las particularidades operativas de los Enlaces Internacionales, sincrónicos o radiales.
- **•** El modelo de Despacho Económico Coordinado considerará la inclusión de restricciones de carácter Inter horario que permita reflejar restricciones técnicas.
- **•** El modelo de Despacho Económico Coordinado determinará los intercambios exclusivamente a través de los Enlaces Internacionales.

#### **1.4.5 Modelo de Despacho Económico Coordinado.**

<span id="page-17-0"></span>El modelo de optimización para el Despacho Económico Coordinado se formula como un problema de programación lineal entera mixta, con resolución horaria, con vinculación entre las distintas etapas horarias. El objetivo del modelo de Despacho Económico Coordinado es la minimización de los costos de exportación e importación de los sistemas eléctricos interconectados, sobre la base de las transacciones de excedentes de energía eléctrica, representados a través de las Curvas de Oferta de Exportación e Importación presentadas en los Nodos Frontera de cada Enlace Internacional de los países. Las variables de decisión del problema son las cantidades de energía elegidas de las curvas; y, las cantidades de intercambio a través de los Enlaces Internacionales [5].

Las principales restricciones del problema guardan relación con la capacidad de transmisión de los Enlaces Internacionales, balances energéticos en cada Nodo Frontera de cada Enlace Internacional; y, límites y restricciones técnicas de bloques de importación y exportación. Con base a los resultados del modelo de Despacho Económico Coordinado se determinarán los precios horarios resultantes para cada transacción.

#### **1.4.5.1 Curvas de oferta de exportación e importación**

Las curvas de oferta de importación y exportación serán del tipo escalón monótono creciente, construidas por bloques horarios de cantidad y precio, ordenados de manera ascendente.

Una Curva de Oferta de Exportación está constituida por bloques de excedentes de energía eléctrica y es presentada en el Nodo Frontera de cada Enlace Internacional, se construye según la normativa interna de cada país y cada bloque queda definido mediante su magnitud, expresada en MW, y su precio, expresado en USD/MWh.

Una Curva de Oferta de Importación está constituida por bloques de generación local que pueden ser sustituidos por excedentes del mercado regional y es presentada en el Nodo Frontera de cada Enlace Internacional de un país, se construye según la normativa interna de cada país y cada bloque de la queda definido mediante su magnitud, expresada en MW, y su precio, expresado en USD/MWh.

Un país podrá disponer de Enlaces Internacionales de tipo sincrónico o de tipo radial. Las curvas de oferta de importación y exportación deben considerar esa diferenciación según el tipo de Enlace Internacional [6].

#### **1.4.5.2 Función objetivo**

La función objetivo a ser minimizada está compuesta por los siguientes términos:

- Costo de importación asociado a las Curvas de Oferta de Importación (COI) presentadas en cada uno de los Nodos Frontera de todos los Enlaces Internacionales de los países.
- Costo de exportación asociado a las Curvas de Oferta de Exportación (COE) presentadas en cada uno de los Nodos Frontera de todos los Enlaces Internacionales de los países.

$$
F = min \sum_{t = Tini}^{T} \sum_{i=i}^{NP} (COI_{t,i} + COE_{t,i})
$$

Donde:

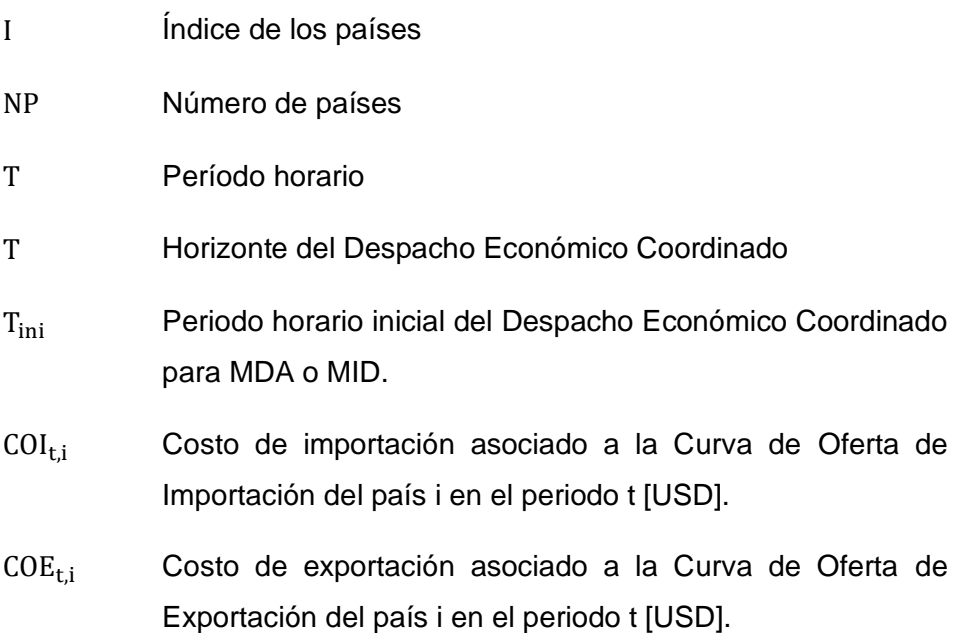

#### **1.4.5.3 Costo de importación (COI)**

La función de costo de importación asociado a la Curva de Oferta de Importación de un país i, a través de los Enlaces Internacionales e, en el periodo t, se representa de la siguiente manera:

$$
COI_{t,i} = \sum_{e=1}^{E_i} \sum_{k=1}^{K_e} h_{t,i,k}^e * d_{t,i,k}^e
$$

Donde:

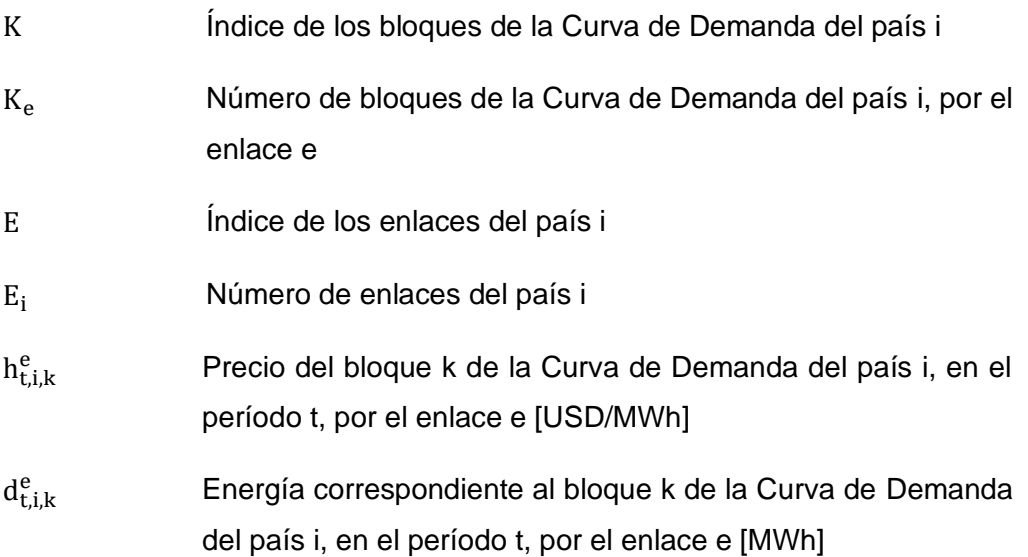

#### **1.4.5.4 Costo de exportación (COE)**

La función de costo de exportación asociado a la Curva de Oferta de Exportación de un país i, a través de los Enlaces Internacionales e, en el periodo t, se representa de la siguiente manera:

$$
COE_{t,i} = \sum_{e=1}^{E_i} \sum_{n=1}^{N_e} (p_{t,i,n}^e + PJT_i^e) * b_{t,i,n}^e
$$

Donde:

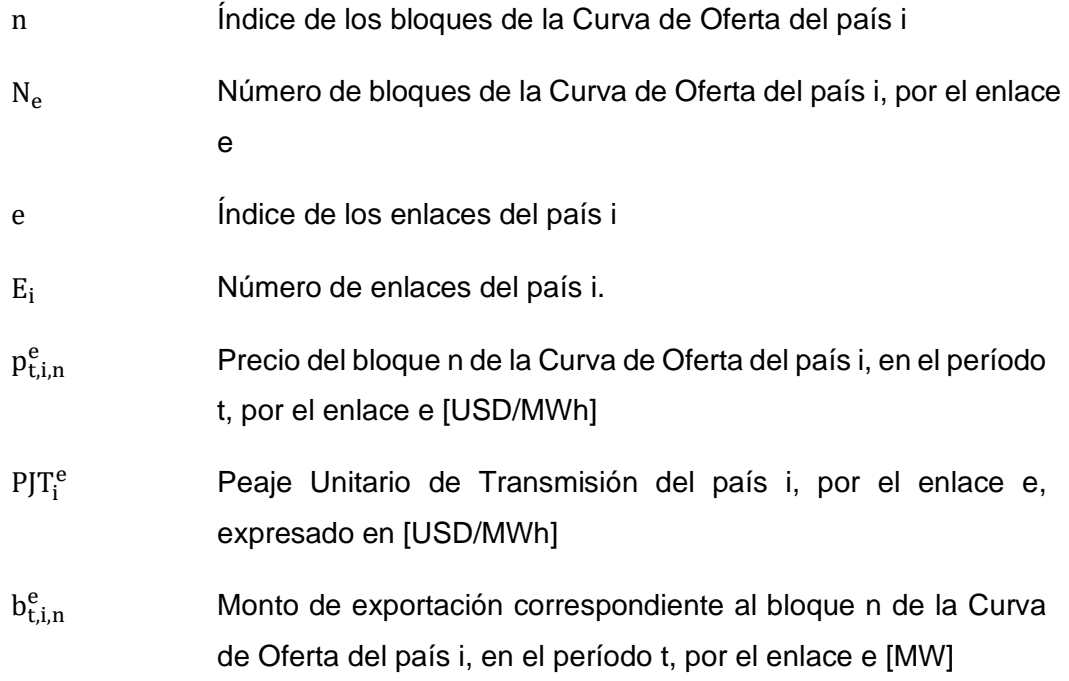

#### **1.4.5.5 Límites operativos de enlaces internacionales**

Los límites operativos de cada Enlace Internacional, en cada período, se expresan como:

$$
0 \leq D C_{t, ij}^e \leq LIMOP_{t, ij}^e
$$

Con:  $i = 1, ..., NP$ ;  $j = 1, ..., NP$ ;  $e = 1, ..., E_i$ ;  $t = T_{ini}, ..., T$ 

Donde:

 $LIMOP<sub>tili</sub><sup>e</sup>$ Límite Operativo de Exportación por el enlace e, desde el país i hacia el país j, en el período t [MW].

El límite operativo horario del flujo por cada Enlace Internacional está asociado a las restricciones eléctricas de los sistemas interconectados. Los límites operativos horarios de cada Enlace Internacional son determinados por el correspondiente Operador de Sistema e informado al Coordinador Regional. En general, el límite operativo horario es diferente en cada extremo de un Enlace Internacional y diferente a la capacidad máxima del enlace  $DC_{t,ji}^{*e}$ .

#### **1.4.5.6 Máxima variación de las TIE**

La variación de los intercambios desde un país i hacia un país j, a través del Enlace Internacional e, entre períodos consecutivos t-1 a t, por diversas razones puede limitarse a un valor máximo. Esta restricción se expresa por:

$$
DC_{t,ij}^e - DC_{t-1,ij}^e \leq RS_{t,ij}^e
$$
  

$$
DC_{t-1,ij}^e - DC_{t,ij}^e \leq RB_{t,ij}^e
$$

Donde:

- $RS_{\text{t},ii}^{\text{e}}$ Máxima variación positiva del intercambio entre dos periodos consecutivos por el enlace e, desde el país i hacia el país j, en el período t [MW].
- $RB_{\text{tii}}^{\text{e}}$ Máxima variación negativa del intercambio entre dos periodos consecutivos por el enlace e, desde el país i hacia el país j, en el período t [MW].

#### **1.4.5.7 Tiempo mínimo de casación de un bloque de la curva de oferta de exportación**

Los bloques de la Curva de Oferta de Exportación pueden estar relacionados con unidades de generación cuyas características técnicas determinan un tiempo mínimo de operación después de ser arrancadas. La representación de este tipo de restricciones operativas y su correlación se realiza mediante el tiempo mínimo de despacho de un bloque, durante y limitado al horizonte del Despacho Económico Coordinado.

a. Para los periodos horarios iniciales de los Mercados Intra diarios (exclusivamente).

$$
v_{t,i,n}^e \ = 1
$$

Con:  $n = 1, ..., N_e$ ;  $i = 1, ..., NP$ ;  $e = 1, ..., E_i$ ;  $t = T_{ini}, ..., T_{ini} + IUP_{i,n}^e - 1$ 

$$
IUP_{i,n}^e = UP_{i,n}^e - ClUP_{i,n}^e
$$

b. Para el resto de los períodos horarios hasta el horizonte T.

$$
v_{z,i,n}^e - (v_{t,i,n}^e - v_{t-1,i,n}^e) \geq 0
$$

Con: 
$$
n = 1, ..., N_e
$$
;  $i = 1, ..., NP$ ;  $e = 1, ..., E_i$ ;  $t = T_{ini}, ..., T$   
 $z = t + 1, ..., min (t + UP_{i,n}^e - 1, T)$ 

Donde:

z Subconjunto de periodos.

- $IUP_{in}^e$ Tiempo mínimo de operación remanente - del bloque "n" del país "i", a través del enlace "e" del subconjunto M de bloques despachados en mercados previos del día de operación.
- $UP_{i,n}^e$ Tiempo mínimo de operación del bloque n del país i, a través del enlace e.

 $\mathsf{CIUP}_{\mathsf{i},\mathsf{n}}^\mathsf{e}$ Condición inicial para el Mercado Intra diario del tiempo mínimo de operación cumplido para el bloque n del país i, a través del enlace e del subconjunto M de bloques despachados en mercados previos del día de operación.

#### **1.4.5.8 Tiempo mínimo de casación de un bloque de la curva de oferta de importación**

Los bloques de la Curva de Oferta de Importación pueden estar relacionados con unidades de generación cuyas características técnicas determinan un tiempo mínimo de desplazamiento. La representación de este tipo de condiciones operativas y su correlación se realiza mediante el tiempo mínimo de reemplazo de un bloque de demanda, durante y limitado al horizonte de despacho del Despacho Económico Coordinado.

a. Para los periodos horarios iniciales de los Mercados Intra diarios (exclusivamente).

$$
w_{t,i,k}^e = 0
$$

Con:  $k = 1, ..., K_e$ ;  $i = 1, ..., NP$ ;  $e = 1, ..., E_i$ ;  $t = T_{ini}, ..., ..., T_{ini} + IDW_{i,k}^e - 1$ 

$$
IDW_{i,k}^e = DW_{i,k}^e - CIDW_{i,k}^e
$$

b. Para el resto de los períodos horarios hasta el horizonte T.

$$
w_{z,i,k}^{e} - (w_{t,i,k}^{e} - w_{t-1,i,k}^{e}) \le 1
$$
  
Con:  $k = 1, ..., K_e$ ;  $i = 1, ..., NP$ ;  $e = 1, ..., E_i$ ;  $t = T_{ini}, ..., ..., T$   
 $z = t + 1, ..., ..., min (t + DW_{i,k}^{e} - 1, T)$ 

Donde:

- $IDW_{i,k}^e$ Tiempo mínimo de desplazamiento remanente del bloque k del país i, a través del enlace "e" del subconjunto N de bloques que fueron desplazados en mercados previos del día de operación.
- $DW_{i,k}^e$ Tiempo mínimo de reemplazo del bloque k del país i, a través del enlace e.

 $\text{CIDW}_{i,k}^e$ Condición inicial para el Mercado Intradiario del tiempo mínimo de desplazamiento cumplido para el bloque "k" del país "i", a través del enlace "e" del subconjunto N de bloques que fueron desplazados en mercados previos del día de operación.

#### **1.4.5.9 Restricciones para la modelación de enlaces internacionales radiales**

Las maniobras de traslado de carga de un sistema a otro a través de Enlaces Internacionales radiales pueden tener restricciones del tipo número máximo de maniobras en el periodo de programación o restricciones en periodos horarios para la realizar dichas maniobras, lo cual se representa de la siguiente forma a través de los bloques de las Curvas de Oferta de Importación:

$$
y_{t,i,k}^{er} - (w_{t,i,k}^{er} - w_{t-1,i,k}^{er}) \ge 0
$$
  

$$
y_{t,i,k}^{er} + w_{t,i,k}^{er} + w_{t-1,i,k}^{er} \le 2
$$
  

$$
\sum_{t = Tini}^{T} y_{t,i,k}^{er} \le MXCD_{i,k}^{er}
$$

Con:  $k = 1, ..., K_e$ ;  $i = 1, ..., NP$ ;  $er = 1, ..., ER_i$ ;  $t = T_{ini}, ..., ..., T$ 

$$
w_{t,i,k}^{er} = w_{t-1,i,k}^{er}
$$

 $k = 1, ..., K_e$  ;  $i = 1, ..., NP$  ;  $er = 1, ..., ER_i$  ;  $t = TinfI^{er}_{i,lim}, ..., ..., TinfF^{er}_{i,lim}$  ;  $lim = 1, ..., LIM$ 

Donde:

er lndice de los enlaces radiales del país i.

ER<sup>i</sup> Número de enlaces radiales del país i.

- lim Índice de los grupos de lapsos de tiempo donde no es posible realizar maniobras.
- LIM Número de los grupos de lapsos de tiempo donde no es posible realizar maniobras.
- $y_{\text{t.i.k}}^{\text{er}}$ Variable binaria del estado de traslado de carga, que puede tomar valores [1, 0].  $y = 1$ , el bloque k de la Curva de Oferta de Importación del país i, en el periodo t, se traslada a través del enlace radial er.  $y = 0$ , el bloque k de la Curva de Oferta de Importación del país i, en el periodo t, no acaba de trasladarse a través del enlace radial er.
- $MXCD<sub>i k</sub><sup>er</sup>$ Número máximo de traslados de carga para el bloque k, del país i, a través del enlace radial er, en el horizonte de programación.
- $T\in f_{i\,lim}^{er}$ Período inicial del lapso de tiempo donde no es posible realizar maniobras en el enlace radial er en el grupo de lapso tiempo lim.
- $TinfF_{i,lim}^{er}$ Período final del lapso de tiempo donde no es posible realizar maniobras en el enlace radial er en el grupo de lapso tiempo lim.

#### **1.4.6 Precios de las transacciones internacionales de electricidad**

<span id="page-24-0"></span>Para cada Enlace Internacional, con intercambios diferentes a cero, debe determinarse un único precio de la Transacción Internacional de Electricidad si el intercambio es inferior a la capacidad del Enlace Internacional o su límite operativo. En caso, que el intercambio programado por el Enlace Internacional sea igual a la capacidad del Enlace Internacional  $(DC_{t,ji}^{*e})$  o su límite operativo (LIMOP $_{t,ji}^{e}$ ), se deben determinar el precio del país exportador y el precio del país importador.

Para lo anterior, los precios de la electricidad en cada Nodo Frontera de los Enlaces Internacionales se calculan con: i) Las TIE resultado del Despacho Económico Coordinado, ii) Las Curvas de Oferta de Exportación, y iii) Las Curvas de Oferta de Importación, de tal manera de excluir la componente de pérdidas, la componente del costo de transmisión y las componentes que se originan por las restricciones técnicas de las ofertas y los límites de los Enlaces Internacionales. Este método determina los precios de las Transacciones Internacionales de Electricidad a través de dos modelos de optimización a ejecutarse posteriormente al modelo de Despacho Económico Coordinado.

#### **1.4.7 Precios en cada nodo frontera de exportación**

<span id="page-24-1"></span>Los precios de exportación en los Nodos Frontera del país i, a través de los Enlaces Internacionales e, en los que se cumple que D $C_{t,ij}^e > 0$ , se determinan mediante la solución de los siguientes problemas (por cada Enlace Internacional e):

Función objetivo:

$$
max z = + DC_{t,ij}^{e} * \lambda_{t,ij}^{e} - \sum_{n=1}^{N_e} BMX_{t,i,n}^{e} * y_{t,i,n}^{e} + \sum_{n=1}^{N_e} BMN_{t,i,n}^{e} * \mu_{t,i,n}^{e}
$$

Restricciones:

$$
+ \lambda_{t,ij}^{e} - y_{t,i,n}^{e} + \mu_{t,i,n}^{e} \le p_{t,i,n}^{e}
$$

$$
\lambda_{t,i,j}^{e} \ge 0
$$

$$
y_{t,i,n}^{e} \ge 0
$$

$$
\mu_{t,i,n}^{e} \ge 0
$$
Con:  $n = 1, ..., N_{e}; t = 1, ..., T; i = 1, ..., NP; e = 1, ..., E_{i}$ 

El precio de exportación en el Nodo Frontera del Enlace Internacional e, del país i, en el período t sería:

- a. Para el despacho coordinado del MDA:  $p_{0,t,i,e} = \lambda_{t,ij}^e$
- b. Para el despacho coordinado de un MID:  $p_{q,t,i,e} = \lambda_{t,ij}^e$

#### **1.4.8 Precios en cada nodo frontera de importación**

<span id="page-25-0"></span>Los precios de importación en los Nodos Frontera del país i, a través de los Enlaces Internacionales e, en los que se cumple que  $(1 - FP_{j_i,t}^e) * DC_{j_i,t}^e > 0$ , se determinan mediante la solución de los siguientes problemas (por cada Enlace Internacional e):

Función objetivo:

$$
max z = + LOAD_{t,i}^{e} * \delta_{t,ji}^{e} - (1 - FP_{t,ji}^{e}) * DC_{t,ji}^{e*} * \delta_{t,ji}^{e} - \sum_{k=1}^{K_{e}} DMX_{t,i,k}^{e} * \alpha_{t,i,k}^{e} + \sum_{k=1}^{K_{e}} DMN_{t,i,k}^{e} * \nu_{t,i,k}^{e}
$$

Restricciones:

$$
+\delta_{t,ji}^{e} - \partial_{t,ji}^{e} \leq \lambda_{t,ji}^{e}
$$

$$
+\delta_{t,ji}^{e} - \alpha_{t,i,k}^{e} + \nu_{t,i,k}^{e} \leq h_{t,i,k}^{e}
$$

$$
\delta_{t,ji}^{e} \geq 0
$$

$$
\partial_{t,ji}^{e} \geq 0
$$

$$
\alpha_{t,i,k}^{e} \geq 0
$$

$$
\nu_{t,i,k}^{e} \geq 0
$$

Con: 
$$
k = 1, ..., K_e
$$
;  $t = 1, ..., ..., T$ ;  $i = 1, ..., NP$ ;  $e = 1, ..., E_i$ 

El precio de importación en el Nodo Frontera del Enlace Internacional e, del país i, en el período t sería:

- a. Para el Despacho Coordinado del MDA:  $pim_{0,t,i,e} = \delta_{t,ji}^e$
- b. Para el Despacho Coordinado de un MID:  $\; p i m_{q,t,i,e} = \delta_{t,ji}^e$

#### **1.4.9 Compensación de las TIE**

<span id="page-26-0"></span>El procedimiento para compensar diariamente las TIE entre los países participantes del MAERCP resultantes del Despacho Económico Coordinado de los MDA, MID y los intercambios reales, para cada período horario y cada uno de los nodos frontera de cada país contemplará lo siguiente:

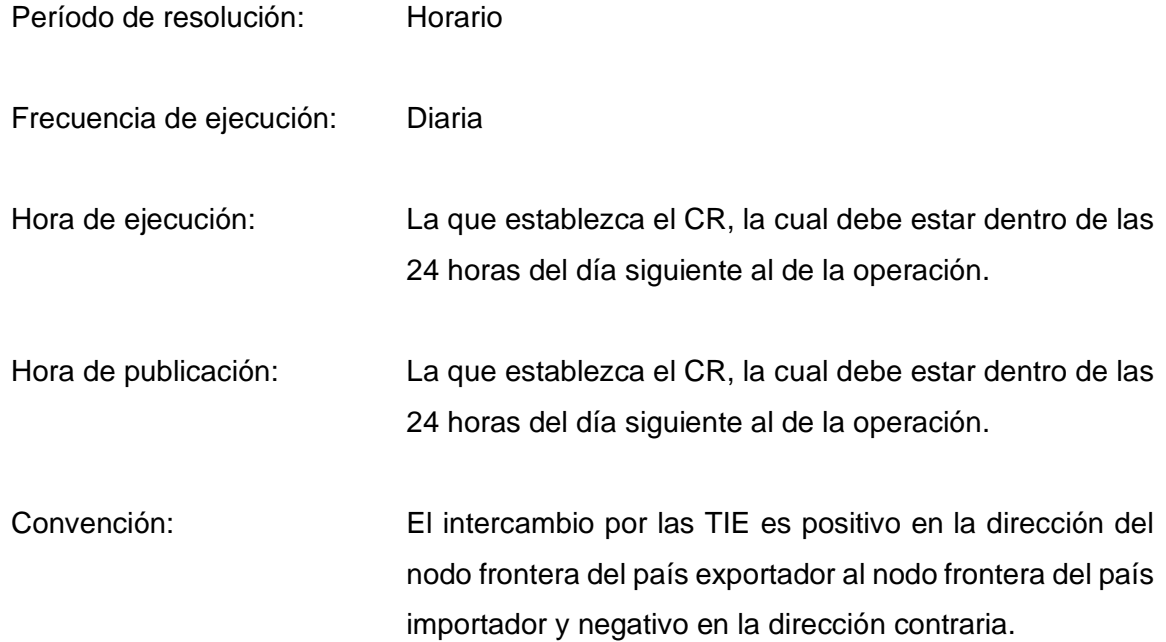

El CR calcula los siguientes conceptos para cada país  $i$  exportador por cada enlace internacional  $e$  en cada hora del Día de Operación  $h$ .

Transacciones del MDA ( $T_{o,i,e,h}$ ): Se calcula como el producto del programa del Despacho Económico Coordinado de las TIE resultado del MDA ( $DC_{0,i,e,h}$ ) por el precio horario resultante del MDA  $(p_{0,i,e,h})$ .

> $T_{0,i,e,h} = p_{0,i,e,h} \times DC_{0,i,e,h}$ Si  $DC_{0,i,e,h} = DC_{0,i,e,h}^{*}$  $T_{0,i,e,h}=pex_{0,i,e,h}\times DC_{0,i,e,h}$

Donde:

- $T_{0,i,e,h}$  Valor de las transacciones del MDA expresado en USD. El primer subíndice de la variable se define como 0 para el MDA.
- $DC_{0,i.e.h}$  Programa de las TIE resultado del MDA para la hora  $h$  en el nodo frontera del Enlace Internacional  $e$  del país exportador i expresado MWh.
- $p_{0,i,e,h}$  Precio del MDA expresado en USD/MWh.
- $DC^*_{0,i,e,h}$ Capacidad del Enlace Internacional considerado en el MDA ( $q = 0$ ), expresada en MWh.
- $pex_{0,i,e,h}$  Precio en el nodo frontera del país exportador resultado del Despacho Económico Coordinado del MDA igual al valor de la función de oferta del país exportador calculada con una TIE igual a la Capacidad del Enlace Internacional. Se expresa en USD/MWh.

Cambio de Posición en el MID ( $\Delta T_{q,i,e,h}$ ): Corresponde al cambio marginal en el compromiso adquirido en el MID con respecto a los resultados del MID o MDA precedente.

Se calcula como el producto entre las diferencias de las cantidades de intercambio de Despacho Económico Coordinado de las TIE resultado de la sesión  $q$  del MID frente a la sesión  $q - 1$  del MID y el precio obtenido en la sesión q del MID.

En caso en que no se originen rentas de congestión en la sesión del mercado  $q$ , es decir, cuando  $DC_{q,i,e,h} < DC_{q,i,e,h}$  y  $DC_{q-1,i,e,h} \le DC_{q-1,i,e,h}^*$ , entonces:

$$
\Delta T_{q,i,e,h} = p_{q,i,e,h} \times (DC_{q,i,e,h} - DC_{q-1,i,e,h})
$$

En caso en que se originen rentas de congestión en la sesión de mercado  $q$  y en la sesión de mercado precedente  $q-1$ , es decir, cuando  $DC_{q,i,e,h} = DC_{q,i,e,h}^*$  y  $DC_{q-1,i,e,h} =$  $DC^*_{q-1,i,e,h}$ , entonces:

$$
\Delta T_{q,i,e,h} = \text{pex}_{q,i,e,h} \times (DC_{q,i,e,h}^* - DC_{q-1,i,e,h}^*)
$$

En caso en que se originen rentas de congestión en la sesión de mercado  $q$  y no se hayan registrado rentas de congestión en la sesión de mercado precedente  $q - 1$ , es decir, cuando  $DC_{q,i,e,h} = DC_{q,i,e,h}^*$  y  $DC_{q-1,i,e,h} < DC_{q-1,i,e,h}^*$ , entonces:

$$
\Delta T_{q,i,e,h} = \text{pex}_{q,i,e,h} \times (DC_{q,i,e,h}^* - DC_{q-1,i,e,h})
$$

Donde:

 $q: 1,2,...n$  Sesión del mercado MID.

- $\Delta T_{q,i,e,h}$ : Cambio de Posición en las TIE en la sesión q del MID expresado en USD.
- $DC_{q,i,e,h}$ : Programa de las TIE resultante de la sesión q del MID expresado en MWh.
- $DC^*_{q,i,e,h}$ Capacidad del Enlace Internacional considerado en la sesión  $q$  del MID expresada en MWh.
- $p_{a.i.e.h}$ : Precio en el nodo frontera del país exportador resultante en la sesión q del MID expresado en USD/MWh.
- $pex_{q,i,e,h}$ : Precio en el nodo frontera del país exportador resultado del Despacho Económico Coordinado del MID  $q$  igual al valor de la función de oferta del país exportador calculada con una TIE igual a la Capacidad del Enlace Internacional. Se expresa en USD/MWh.

Desviaciones ( $Des<sub>i.e.h</sub>$ ): Corresponde al pago por las desviaciones del intercambio real frente al programado.

Se calcula como el producto del precio por desviaciones ( $pd_{i.e.h}$ ) por la diferencia entre el intercambio real  $(Ir_{i,e,h})$  medido en el contador instalado en el nodo frontera del país exportador y la cantidad de intercambio del último Despacho Económico Coordinado de las TIE obtenido para la hora h del MDA o del último MID ( $DC_{n,i,e,h}$ ).

$$
Des_{i,e,h} = pd_{i,e,h} \times (Ir_{i,e,h} - DC_{n,i,e,h})
$$

Donde:

 $Des_{ieh}$ : Valor de desviaciones expresado en USD.

 $p d_{i.e.h}$ : Precio de desviaciones expresado en USD/MWh.

- $Ir_{i,e,h}$ : Lectura del intercambio real de TIE medido en el contador instalado en el nodo frontera del Enlace Internacional  $e$  del país exportador i en la hora  $h$ . Se expresa en MWh.
- $DC_{n, j, e, h}$ : Programa de las TIE resultante de la última sesión n del MDA ( $n = 0$ ) o de la última sesión  $n$  del MID para la hora  $h$  en el nodo frontera del Enlace Internacional  $e$  del país exportador i. Se expresa en MWh

El valor del peaje de transmisión ( $PT_{i.e.h}$ ): Se calcula como el producto del Peaje Unitario de Transmisión del país exportador ( $\mathit{PJT}_{i,e})$  por el intercambio real medido ( $\mathit{Ir}_{i,e,h}$ ).

$$
PT_{i,e,h} = PJT_{i,e} \times Ir_{i,e,h}
$$

Donde:

 $PT_{i.e.h}$ : Valor del peaje de transmisión expresado en USD.

- $PJT_{i.e}$ : Peaje Unitario de Transmisión para el Enlace Internacional e de cada país exportador i por MWh reportado por el OS/AM. Se expresa en USD/MWh.
- $Ir_{i,eh}$ : Lecturas del intercambio real de TIE medido en el contador instalado en el nodo frontera del Enlace Internacional e del país exportador i en la hora h. Se expresa en MWh.

Rentas de Congestión: Se calculan cuando el intercambio resultante del Despacho Económico Coordinado del MDA,  $(DC_{0,i,e,h})$  es igual al valor de la Capacidad del Enlace Internacional  $(DC_{0,i,e,h}^*)$ .

Las rentas de congestión se calculan como la diferencia entre el precio en el nodo frontera del país importador reflejado en el nodo frontera del país exportador  $(pim_{0,i,e,h})$  y el precio de oferta del país exportador ( $pex_{0,i,e,h}$ ), multiplicada por la Capacidad del Enlace Internacional así:

Si 
$$
DC_{0,i,e,h} = DC_{0,i,e,h}^*
$$
  $Rec_{0,i,e,h} = (pim_{0,i,e,h} - pex_{0,i,e,h}) \times DC_{0,i,e,h}^*$ 

$$
\text{Si } DC_{0,i,e,h} < DC_{0,i,e,h}^* \qquad \qquad Rec_{0,i,e,h} = 0
$$

Donde:

- $\text{pim}_{0,i,e,h}$ : Precio del nodo frontera del país importador resultado del Despacho Económico Coordinado del MDA  $(q = 0)$  como el valor de la función de demanda del país importador calculada con una TIE igual a la Capacidad del Enlace Internacional y reflejado al nodo frontera del país exportador. Se expresa en USD/MWh.
- $pex_{0,i,e,h}$ : Precio en el nodo frontera del país exportador resultado del Despacho Económico Coordinado del MDA ( $q = 0$ ) igual al valor de la función de oferta del país exportador calculada con una TIE igual a la Capacidad del Enlace Internacional. Se expresa en USD/MWh.
- $DC^*_{0,i,e,h}$ Capacidad del Enlace Internacional considerado en el MDA ( $q = 0$ ), expresada en MWh.

 $Rec_{0,i,e,h}$ : Renta de congestión del mercado MDA ( $q = 0$ ) expresado en USD.

Cambio de las Rentas de Congestión: Se calcula como la diferencia entre las Rentas de Congestión obtenidas en cada sesión de MID y la renta de congestión calculada en MDA o la sesión del MID precedente, de acuerdo con los siguientes casos:

En caso en que no se originen rentas de congestión en la sesión del

mercado  $q$  y se hayan originado rentas de congestión en la sesión del mercado  $q - 1$ , es decir, cuando  $DC_{q-1,i,e,h} = DC_{q-1,i,e,h}^*$  y  $DC_{q,i,e,h} < DC_{q,i,e,h}^*$ , entonces:

$$
\Delta \text{Rec}_{q,i,e,h} = 0
$$

En caso en que se originen rentas de congestión en la sesión de mercado  $q$  y en la sesión de mercado precedente  $q-1$ , es decir, cuando  $DC_{q-1,ie,h} = DC_{q-1,i,e,h}^*$  y  $DC_{q,i,e,h} = DC_{q,i,e,h}^*$ , entonces:

$$
\Delta Rec_{q,i,e,h} = (pim_{q,i,e,h} - pex_{q,i,e,h}) \times (DC_{q,i,e,h}^* - DC_{q-1,i,e,h}^*)
$$

En caso en que se originen rentas de congestión en la sesión de mercado  $q$  y no se hayan registrado rentas de congestión en la sesión de mercado precedente  $q - 1$ , es decir, cuando  $DC_{q-1,i,e,h} < DC_{q-1,i,e,h}^*$  y  $DC_{q,i,e,h} = DC_{q,i,e,h}^*$ , entonces:

$$
\Delta Rec_{q,i,e,h} = (pim_{0,i,e,h} - pe_{q,i,e,h}) \times (DC_{q,i,e,h}^* - DC_{q-1,i,e,h})
$$

En caso en que no se originen rentas de congestión en la sesión de mercado  $q \, y \, (q-1)$ , es decir, cuando  $DC_{q-1,i,e,h} < DC_{q-1,i,e,h}^*$  y  $DC_{q,i,e,h} < DC_{q,i,e,h}^*$ , entonces:

$$
\Delta \text{Rec}_{q,i,e,h} = 0
$$

Donde:

 $q$ : 1,2, ...  $n$  Sesión del MID e igual a 0 para el MDA.

- $DC_{a.i.e.h}$ : Programa de las TIE resultante de la sesión q del MID expresado en MWh.
- $DC_{q,i,e,h}^*$ Capacidad del Enlace Internacional considerado en la sesión  $q$  del MID expresada en MWh.
- $\Delta Rec_{a.i.e.h}$ : Cambio de las Rentas de Congestión por el MID q expresado en USD.
- $\textit{pim}_{q,i,e,h}$ : Precio del nodo frontera del país importador resultado de la sesión q del MID como el valor de la función de demanda del país importador calculada con una TIE igual a la Capacidad del Enlace Internacional y reflejado al nodo frontera en el Enlace Internacional e del país exportador i. Se expresa en USD/MWh.
- $pex_{q,i,e,h}$ : Precio en el nodo frontera del país exportador resultado del Despacho Económico Coordinado del MID  $q$  igual al valor de la función de oferta del país exportador con una TIE igual a la Capacidad del Enlace Internacional. Se expresa en USD/MWh.

Valor total de las Rentas de congestión distribuidas. Las rentas de congestión se reparten por igual entre el país exportador y el importador. Corresponde a la suma divida por 2 de los valores obtenidos para el MDA y las q sesiones de los MID en las cuales hay rentas de congestión, como sigue:

$$
R_{i,e,h} = \frac{1}{2} \left[ Rec_{0,i,e,h} + \sum_{q=1}^{n} \Delta Rec_{q,i,e,h} \right]
$$

Donde:

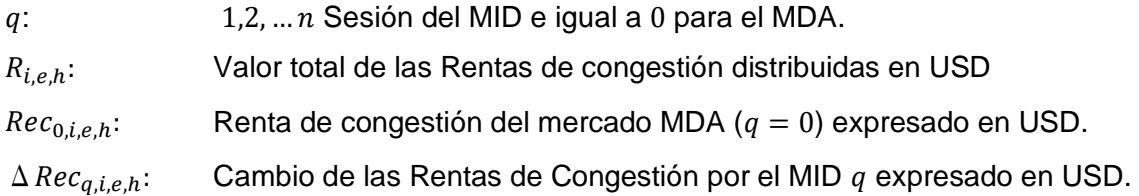

Valor total de las TIE  $(T_{i,e,h})$ : Se calcula como la suma de los valores obtenidos en los pasos anteriores, para el MDA y las  $(n)$  sesiones de MID, como sigue:

$$
T_{i,e,h} = T_{0,i,e,h} + \sum_{q=1}^{n} \Delta T_{q,i,e,h} + Des_{i,e,h} + PT_{i,e,h} + R_{i,e,h}
$$

Donde:

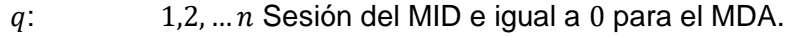

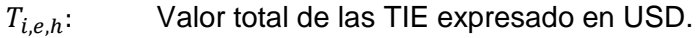

 $T_{0,i,e,h}$ : Transacciones del MDA expresado en USD.

 $\Delta T_{a,i,e,h}$ : Cambio de Posición en las TIE en la sesión q del MID expresado en USD.

 $Des_{i.e.h}:$  Valor de desviaciones expresado en USD.

 $PT_{i.e.h}$ : Valor del peaje de transmisión expresado en USD.

 $R_{i.e. h}$ : Valor total de las Rentas de congestión distribuidas en USD

*Fórmula para reflejar el Precio del nodo frontera del importador al nodo frontera del exportador*

Se calcula el precio del nodo frontera del importador reflejado en el nodo frontera del exportador como:

$$
pim_{q,i,e,h}=pi_{q,j,e,h}*(1-Fp_{i,e,h})
$$

Donde:

- $pi_{a,i,e,h}$ : Precio en el nodo frontera en el Enlace Internacional e del país importador j para la hora h resultado del Despacho Económico Coordinado en la sesión q del MDA ( $q = 0$ ) o del MID como el valor de la función de demanda del país importador calculada con una TIE igual a la Capacidad del Enlace Internacional.
- $Fp_{i.e.h}$ : Factor de pérdidas del Enlace Internacional e cuando el país i es exportador a la hora  $h$ .
- $\textit{pim}_{q,i,e,h}$ : Precio en el nodo frontera del país importador resultado de la sesión q del MDA (q=0) o del MID como el valor de la función de demanda del país importador calculada con una TIE igual a la Capacidad del Enlace Internacional, reflejado al nodo frontera en el Enlace Internacional  $e$  del país exportador i.

#### *Procedimiento para el cálculo del factor de pérdidas*

Se establecen las metodologías para el cálculo del factor de pérdidas que se usará en caso de fallas en el sistema de medición. Para reflejar el precio del nodo frontera del país importador al nodo frontera del país exportador.

Adicionalmente se determinan los plazos de cálculo y publicación del factor de pérdidas por Enlace Internacional.

El CR calcula el factor de pérdidas de la siguiente manera:

• Enlaces Internacionales con información histórica

Para todos los Enlaces Internacionales que cuenten con lecturas de registro de medida de mínimo de 3 meses facturados en los últimos doce meses. Para este efecto se usará la información de los últimos 3 meses facturados.

Este procedimiento lo deberá realizar el CR como máximo el penúltimo día calendario del trimestre en vigencia.

• Enlaces Internacionales sin información histórica

Para todos los Enlaces Internacionales que no cuenten con lecturas de registro de medida de mínimo de 3 meses facturados en los últimos doce meses, el factor de pérdidas se calculará a partir del resultado de los Estudios Eléctricos, los cuales se determinarán para cada Enlace como el promedio de los factores de pérdidas de seis escenarios conformados por la combinación de demanda mínima, media y máxima, e intercambios a Capacidad del Enlace Internacional en ambos sentidos.

Los OS/AM realizarán los Estudios Eléctricos de acuerdo con lo estipulado en el Reglamento Operativo y entregarán sus resultados al CR.

El factor de pérdidas de cada Enlace Internacional tiene una vigencia de tres (3) meses y se calculará de acuerdo con la siguiente expresión:

$$
FP_{i,e,h} = \frac{1}{ht} \sum_{d,m} \left| \frac{M_{ex,e,h,d,m} - M_{im,e,h,d,m}}{M_{ex,e,h,d,m}} \right|
$$

Donde:

- $FP_{i.e.h}$ : Factor de pérdidas del Enlace Internacional e cuando el país i es exportador a la hora  $h$
- $M_{ex,e,h,d,m}$ : Energía medida en el contador del nodo frontera del país exportador del Enlace Internacional  $e$  para la hora  $h$  en el día  $d$  del mes  $m$ .
- $M_{im.e.h.d.m}$ : Energía medida en el contador del nodo frontera del país importador del Enlace Internacional e para la hora  $h$  en el día  $d$  del mes  $m$ .
- $ht:$  Cantidad de horas totales  $h$  implicadas en la ventana de cálculo de 3 meses.

#### <span id="page-34-0"></span>**2. METODOLOGÍA**

#### <span id="page-34-1"></span>**2.1. Introducción**

En el presente capitulo se describe el lenguaje de programación PYTHON, las librerías, estructuras, paquetes y módulos que se utilizaron para el desarrollo del programa que se emplea para obtener la liquidación de energía eléctrica entre Colombia, Ecuador y Perú.

#### <span id="page-34-2"></span>**2.2. Lenguaje de programación PYTHON**

Es un lenguaje de alto nivel relativamente fácil de utilizar, su código es libre, por lo cual no se necesita una licencia pagada para trabajar [7].

A continuación, se enlistan las ventajas que tiene trabajar con el lenguaje de programación Python:

- **Simplificado y rápido:** Este lenguaje permite simplificar la programación por lo que en pocas líneas se logra obtener el resultado deseado por el programador.
- **Portable:** El lenguaje de programación Python se pueden usar en varias plataformas Windows, Mac o Unix, lo único que se debe considerar es que la versión debe ser la misma para que los programas desarrollados se ejecuten correctamente.
- **Flexible:** Al ser un lenguaje que se puede interpretar fácilmente además de ser legible, hace que la sintaxis del mismo sea elegante por ende la escritura de programas resulta más entretenida y cómoda de usar.
- **Entorno de ejecución**: Una vez que se inicia con la programación el entorno de Python, el lenguaje está listo para encontrar errores que el programador comete, de este modo se proporciona información para poder corregir los mismos.
- **Entorno interactivo:** El entorno que ofrece Python facilita el desarrollo de pruebas, además que permite despejar varias dudas que se presenten con las características del mismo.

#### **2.3. Estructuras del lenguaje Python.**

<span id="page-34-3"></span>Para poder desarrollar un programa se tiene que tomar en cuenta las estructuras lógicas con las cuales se trabaja para facilitar la estructuración de los programas, es por ello que a continuación se detallan las más utilizadas [8]:

• **for:** El bucle for es una estructura que repite las instrucciones que el usuario ingresa un determinado número de repeticiones. La sintaxis de la misma de muestra a continuación:

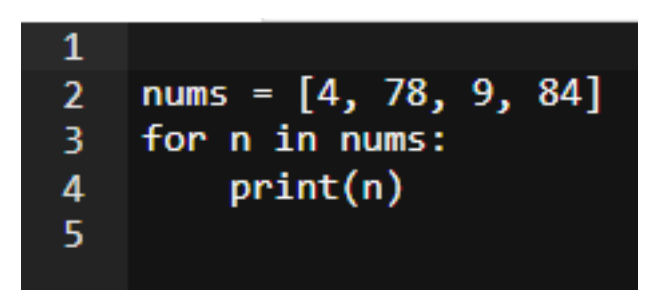

**Figura 2.** Ejemplo de una estructura for.

• **If:** La estructura if permite que un programa se ejecute las instrucciones para lo cual fue creado solo si se cumple una condición. A continuación, su sintaxis:

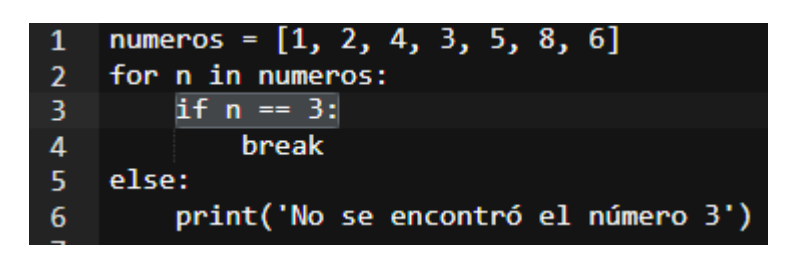

**Figura 3.** Ejemplo de una estructura if.

• **If-else:** Las sentencias if-else son aquellas que permiten ejecutar una serie de instrucciones, en este caso puede ser que una instrucción se cumpla acorde a las condiciones que se tienen en el programa que se está desarrollando. A continuación, un ejemplo:

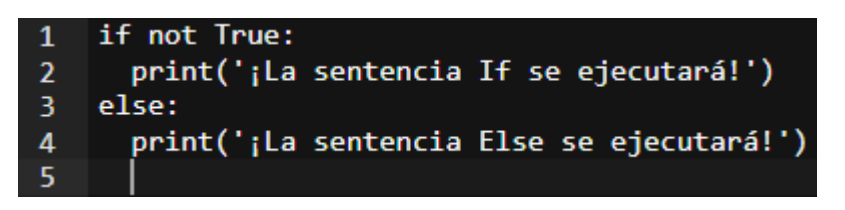

**Figura 4.** Ejemplo de una estructura if-else.

• **Elif:** En caso de que se requiera aumentar más sentencias condiciones if-else se lo puede hacer incluyendo la sentencia condicional elif. A continuación, se puede observar un ejemplo de la misma:
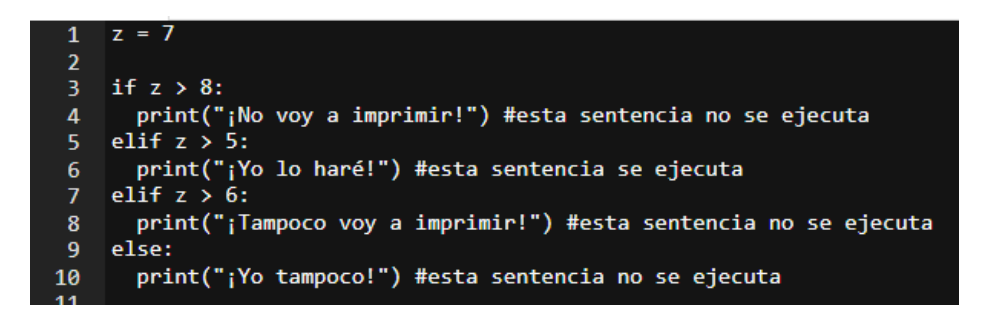

**Figura 5.** Ejemplo de una estructura elif.

• **Listas:** Son estructuras ordenadas de datos, delimitados por corchetes y separados por comas. Pueden tener varios elementos como son números, letras, listas como tal, entre otros. A continuación, un ejemplo

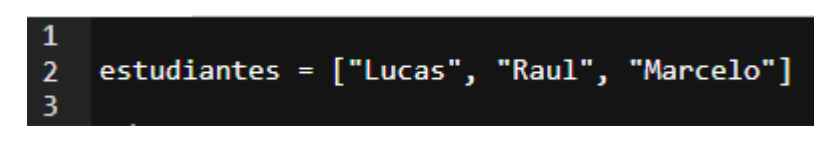

**Figura 6.** Ejemplo de una estructura lista.

• **Diccionarios:** Los diccionarios son estructuras similares a las listas, puesto a que son mutables, permiten almacenar varios tipos de valor, pero también se puede incluir funciones [5]. Además, cada diccionario permite acceder a cada elemento con una clave. A continuación, se muestra un ejemplo:

|                | 1 $futbolistas = dict()$               |
|----------------|----------------------------------------|
| $\overline{2}$ |                                        |
| В              | futbolistas = $\{$                     |
| 4              | 1 : "Casillas", 15 : "Ramos",          |
| 5              | 3 : "Pique", 5 : "Puyol",              |
| 6              | 11 : "Capdevila", 14 : "Xabi Alonso",  |
| $\overline{7}$ | 16 : "Busquets", 8 : "Xavi Hernandez", |
| 8              | 18 : "Pedrito", 6 : "Iniesta",         |
| -9             | $7:$ "Villa"                           |
| 10             |                                        |

**Figura 7.** Ejemplo de una estructura diccionario.

#### **2.4. Librerías, paquetes y módulos**

A continuación, se enlistará las librerías más utilizadas, las mismas permiten realizar procesos y programas de una manera mucho más rápida y sencilla. Otra ventaja de Python es que se puede compartir los códigos con otros programadores para que se puedan mejorar e incluso pueden aportar módulos desarrollados, obviamente cumpliendo las normas del lenguaje [9].

## **2.4.1 Librería requests**

La librería **requests** permite hacer peticiones de una manera sencilla por http. Cuando se realiza una petición a través de la librería **requests** la misma decodifica automáticamente el contenido de un servidor. Ejemplo de la librería **requests:**

| 1 import requests |
|-------------------|
|                   |
| 3 print(r.text)   |

**Figura 8.** Ejemplo de librería Requests.

# **2.4.2 TDQM**

Una barra de progreso que se desarrolló para Python es **tdqm,** útil para realizar los trabajos de procesamiento de datos, esta librería permite mostrar una estimación confiable de cuánto tiempo toma un determinado proceso, además se podrá ver al instante cuando una tarea se ha detenido [10]. A continuación, un ejemplo de la librería tdqm:

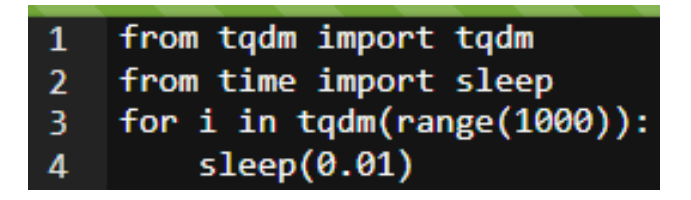

**Figura 9.** Ejemplo de librería tdqm.

## **2.4.3 NumPy**

NumPy es un paquete muy utilizado para la computación científica con Python. A continuación, se detallan sus características:

- Posee un poderoso objeto de matriz N-dimensional
- Funciones broadcasting
- Se puede integrar con código C / C++ y Fortran
- Capacidades de números aleatorios, transformada de Fourier [10]

En la Figura 10, se muestra un pequeño ejemplo de cómo se calcula la traza de una matriz cuadrada.

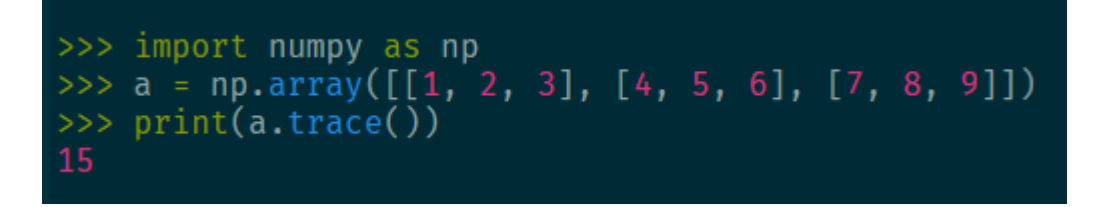

**Figura 10.** Ejemplo del paquete Numpy.

#### **2.4.4 Pandas**

Pandas es una biblioteca con código abierto, proporciona una estructura de datos de alto rendimiento, fáciles de usar, la misma posee herramientas que permite analizar datos para el lenguaje de programación Python. La biblioteca Pandas se empleó en el presente proyecto para la lectura y escritura de datos a través de una tabla de Excel [11].

En la [Figura 11,](#page-38-0) se expone un ejemplo de las líneas de código que se emplean para hacer el llamado de la biblioteca Pandas.

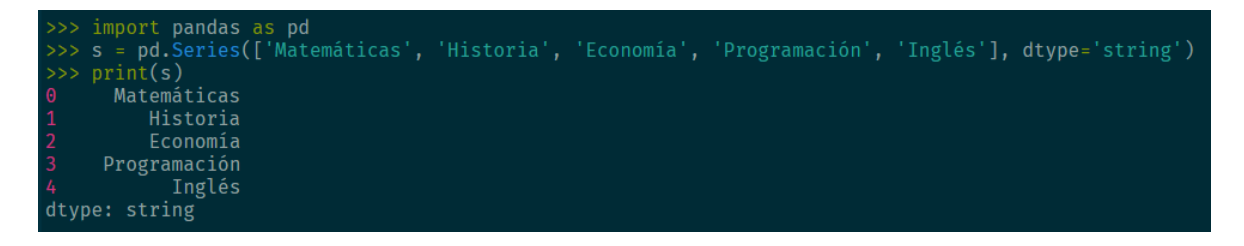

**Figura 11.** Ejemplo de la biblioteca Pandas.

## <span id="page-38-0"></span>**2.4.5 Matplotlib**

Es una biblioteca muy utilizada para realizar gráficas en dos dimensiones, las mismas presentan una buena calidad además de una variedad de formatos con entornos interactivos con el usuario. En ella se podrá generar histogramas, gráficos de barras, gráficos de erros, espectros de potencia, diagramas de dispersión, entre muchos más, y lo que más interesa al programador, todo eso se podrá hacer con pocas líneas de código [12]. A continuación, un ejemplo sencillo:

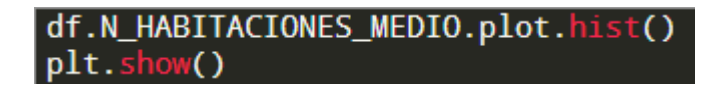

**Figura 12.** Ejemplo de código de la biblioteca Matplotlib.

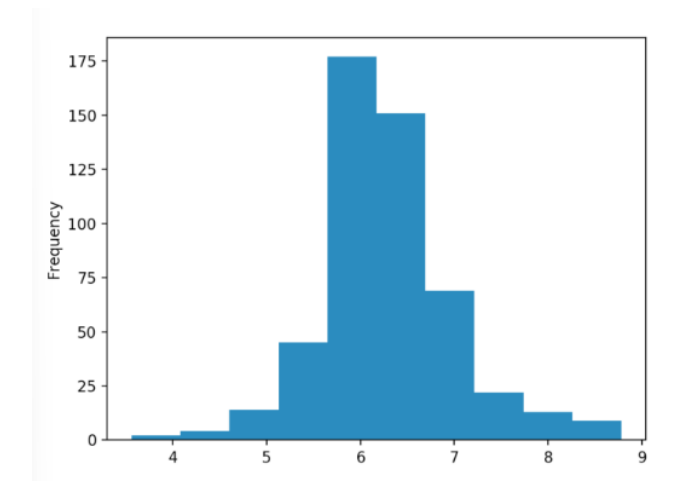

**Figura 13.** Ejemplo de código de la biblioteca Matplotlib.

## **2.4.6 SQLAlchemy**

SQLAlchemy es un kit con herramientas de SQL para que se pueda trabajar en Python. Estas herramientas proporcionan una interfaz que permite comunicarse con los diferentes drives de bases de datos disponibles en Python implementando el estándar Python DBAPI.

Este estándar especifica la forma en que las librerías Python se integran con las bases de dato. Mientras se usa SQLAlchemy no se interactúa directamente con la API, sino únicamente con la interfaz que proporciona SQLAlchemy, de este modo se puede cambiar el motor de la base de datos de una aplicación sin tener que modificar en gran medida el código que interactúa con los datos [13].

## **2.4.7 Django**

Django es un framework web creado para trabajar en Python, siendo un lenguaje de alto nivel permite un desarrollo rápido y un diseño limpio.

#### **2.4.8 Pulp**

Con la librería Pulp se pueden modelar y resolver problemas de optimización empleando programación lineal.

#### **2.4.9 Spyder**

Un entorno de trabajo conocido para realizar la programación científica en el lenguaje Python es Spyder, anteriormente era conocido como Pydee, este entorno de trabajo es extensible con complementos, que incluyen herramientas interactivas que permiten inspeccionar datos e incorporar controles de calidad, además se pueden trabajar con instrumentos como son: Pyflakesm Pylibt y Rope [14].

 $\Box$ Spyder (Python 3.6)  $\overline{\mathbf{x}}$ Edit Search So  $\approx$  4  $\theta \times$  Help  $r - C$  User ajee's spyder-py3'demp.py temp.py **D** Source Console . Object  $6a$  $1/2$ z<br>3 Spyder Editor Here you can get help of any object by<br>pressing Ctrl+I in front of it, either on the<br>Editor or the Console, s<br>SThis is a temporary script file. Help can also be shown automatically after<br>writing a left parenthesis next to an object.<br>You can activate this behavior in *Preference*<br> $>$  Help. New to Sovder? Read our tutorial Variable explorer File explorer Help Python console  $C_1$  Console 1/4  $\equiv \alpha$ viewed as a least of the life of the Viewell (default, Oct 15 2017, 03:27:45) [MS]<br>Pythom 3.6.3 |Anaconda, Inc.| (default, Oct 15 2017, 03:27:45) [MS]<br>V.1900 64 bit (AMD64)] "credits" or "license" for more information. IPython 6.1.0 -- An enhanced Interactive Python. In  $[1]:$ ris: RW End-of-lines: CRLF Encoding: UTF-8 Line: 1 Column: 1 Memory: 51%

En la [Figura 14](#page-40-0) se encuentra la pantalla principal del entorno de trabajo Spyder.

**Figura 14.** Ventana de programación Spyder.

#### <span id="page-40-0"></span>*Características generales del entorno Spyder*

Posee un navegador de función/clase, funciones de análisis de código (pyflakes y pylint son actualmente compatibles), finalización de código, división horizontal, vertical y definición go to.

Posee una consola interactiva. Las consolas Python o IPython son espacios de trabajo y soporte de depuración para evaluar al instante el código escrito en el editor. También se puede realizar la integración de figuras Matplotlib.

El programa puede mostrar documentación para cualquier llamada de clase o función realizada en el editor o en la consola puesto a que tiene un visor de documentación que trabaja al instante.

Se puede explorar las variables creadas durante la ejecución de un archivo. Va a ser posible editarlas con varios editores basados en GUI, como un diccionario y los de matriz Numpy.

Se tiene también la posibilidad de buscar en archivos ya que ofrece el soporte de expresiones regulares para una mayor comodidad, además tiene un acceso al registro del historial [15].

Spyder también se puede utilizar como una biblioteca de extensión PyQt5 / PyQt4. El widget de shell interactivo de Python utilizado en Spyder puede estar integrado en su propia aplicación PyQt5 / PyQt4.

## **2.5 Estructuración de la aplicación**

La programación se divide en etapas, la primera etapa corresponde al ingreso de datos, la segunda correspondiente a la implementación del modelo de cálculo y finalmente la etapa de liquidación.

## **2.5.1 Ingreso de datos**

En la Tabla 3.1, Tabla 3.2 y Tabla 3.3, se muestran los conjuntos de bloques, los parámetros y variables respectivamente, que se emplean en el programa con la finalidad de obtener la liquidación de energía eléctrica que se da entre Ecuador, Perú y Colombia.

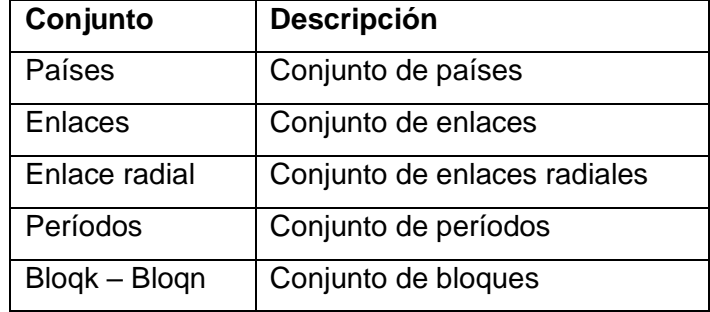

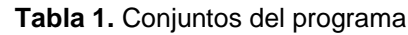

#### **Tabla 2.** Parámetros del programa

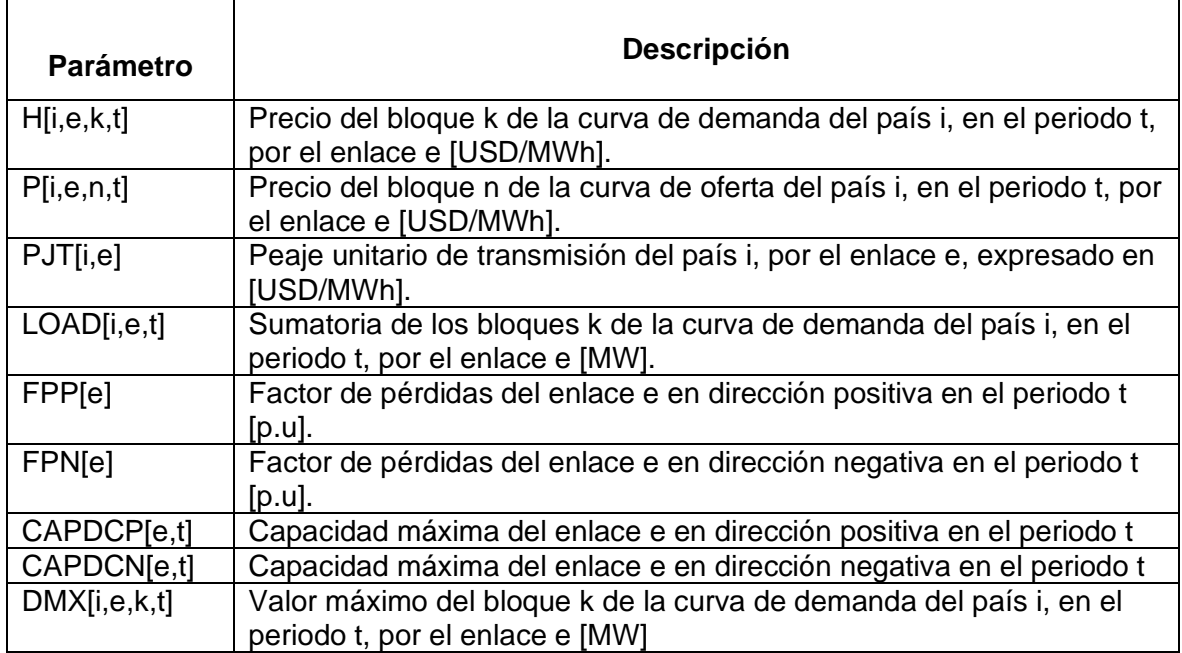

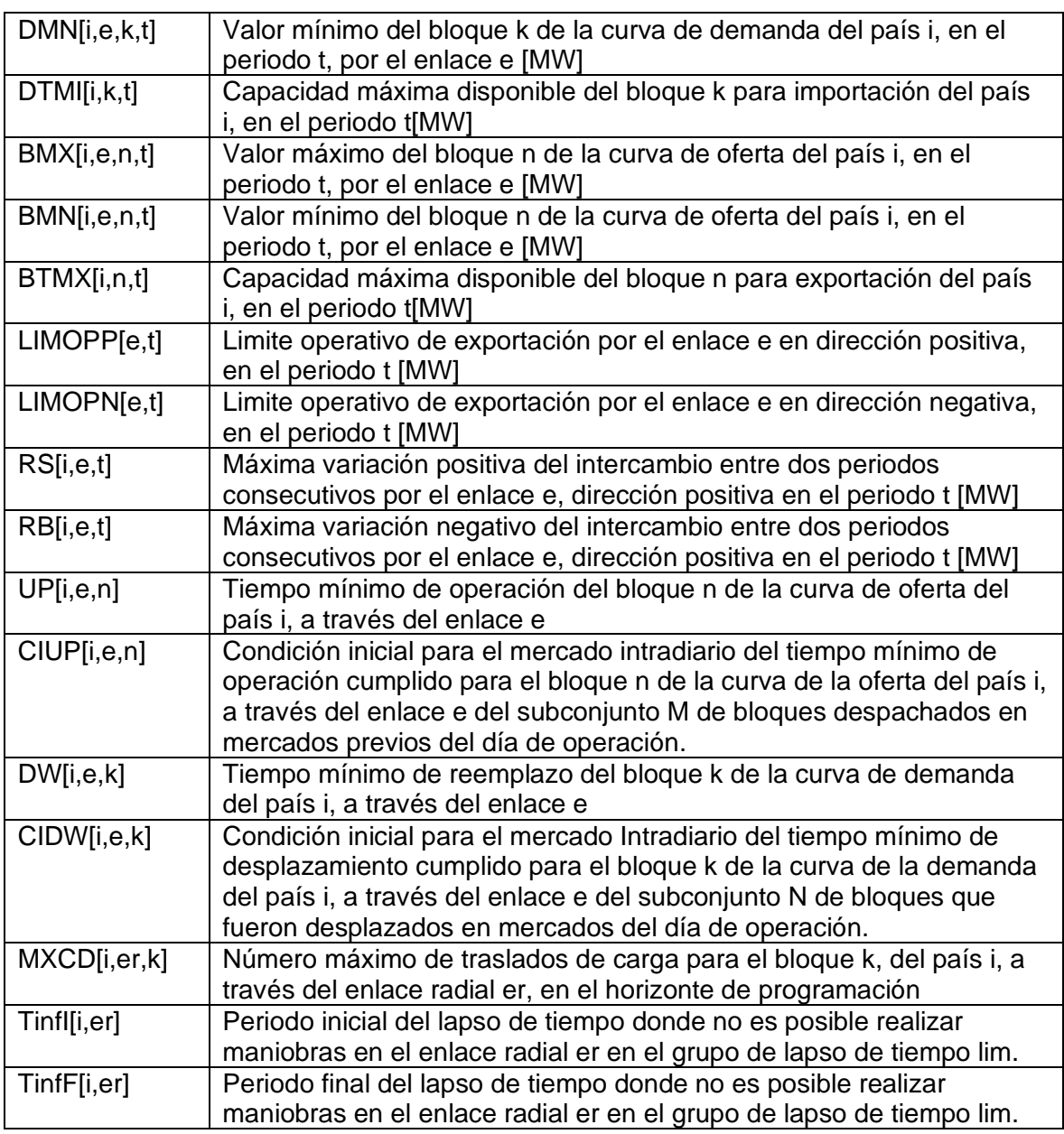

**Tabla 3.** Variables binarias del programa

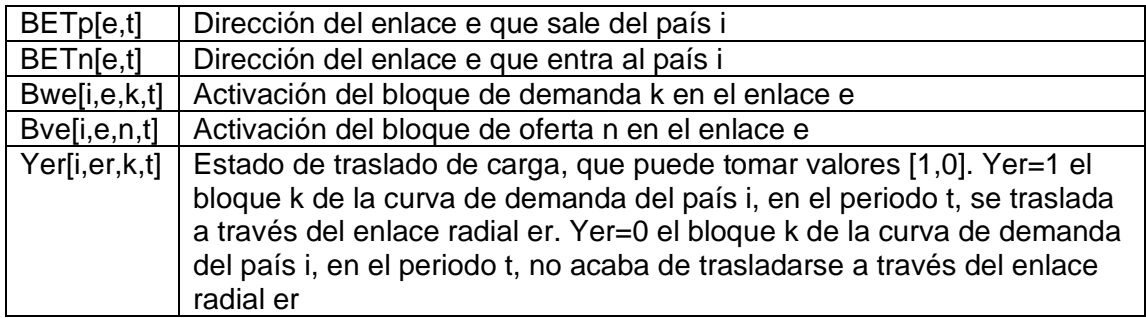

## **2.5.2 Estructuración del programa**

Para una mejor comprensión del programa se desarrollaron diagramas de flujo para cada una de las etapas, cuyo detalle se presenta a continuación.

## **2.5.3 Etapa de ingreso de datos.**

Para el ingreso de datos en el presente proyecto se tienen los siguientes pasos que a su vez se pueden observar en la [Figura](#page-43-0) 15.

- 1. Importación de librerías
- 2. Creación de archivo
- 3. Definición de conjuntos
- 4. Definición de parámetros
- 5. Definición de variables

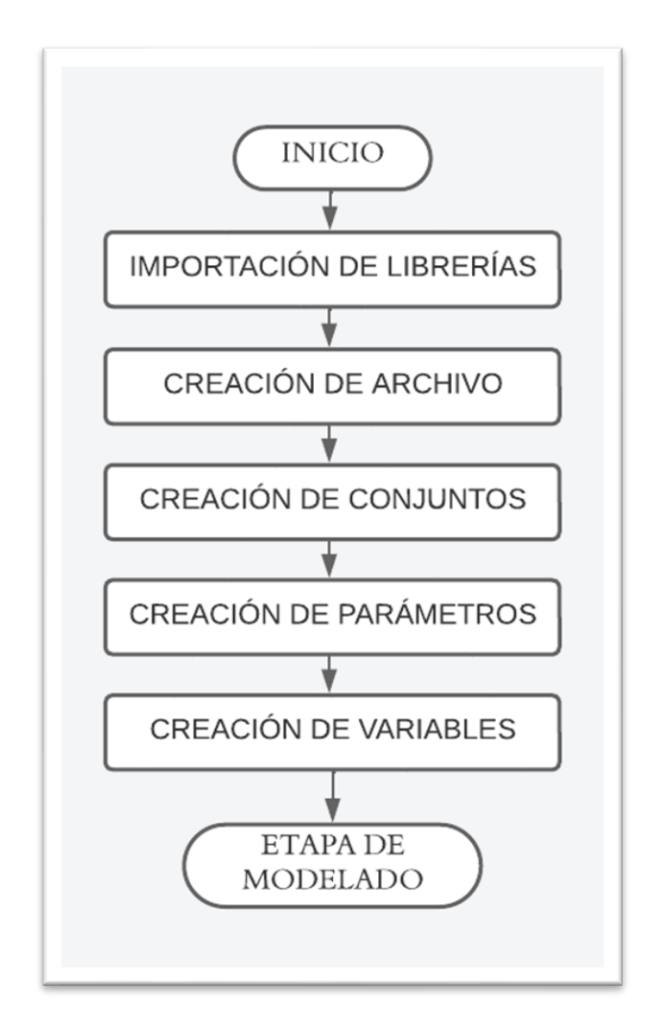

<span id="page-43-0"></span>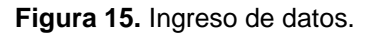

#### **2.5.4 Etapa de optimización.**

A continuación, se muestra el diagrama de flujo y se describen los pasos que ejecutan durante la realización de la optimización.

- 1. Creación del archivo que contiene los datos del problema
- 2. Definición de la función objetivo
- 3. Definición de restricciones
- 4. Resolución del problema de optimización
- 5. Presentación de resultados para liquidación.

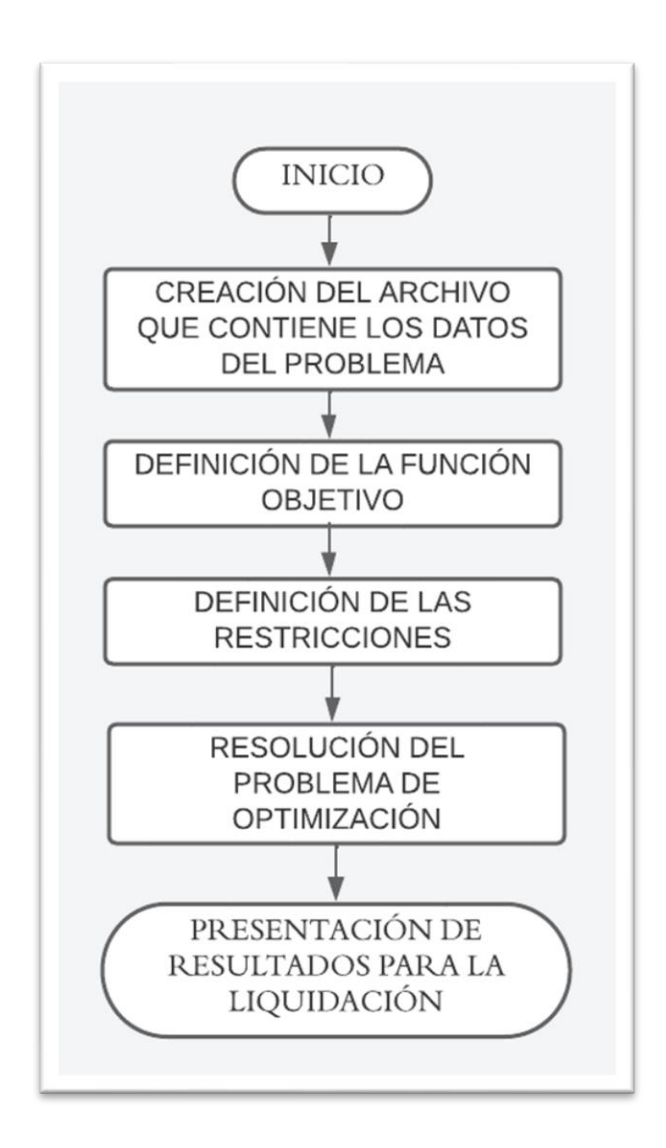

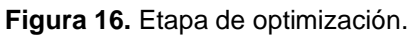

## **2.5.5 Etapa de cálculo de liquidación**

Esta etapa se corresponde con el diagrama de flujo de la Figura 17 en la cual en función de la transferencia se determina si el país exporta o importa energía y se realiza el cálculo de liquidación.

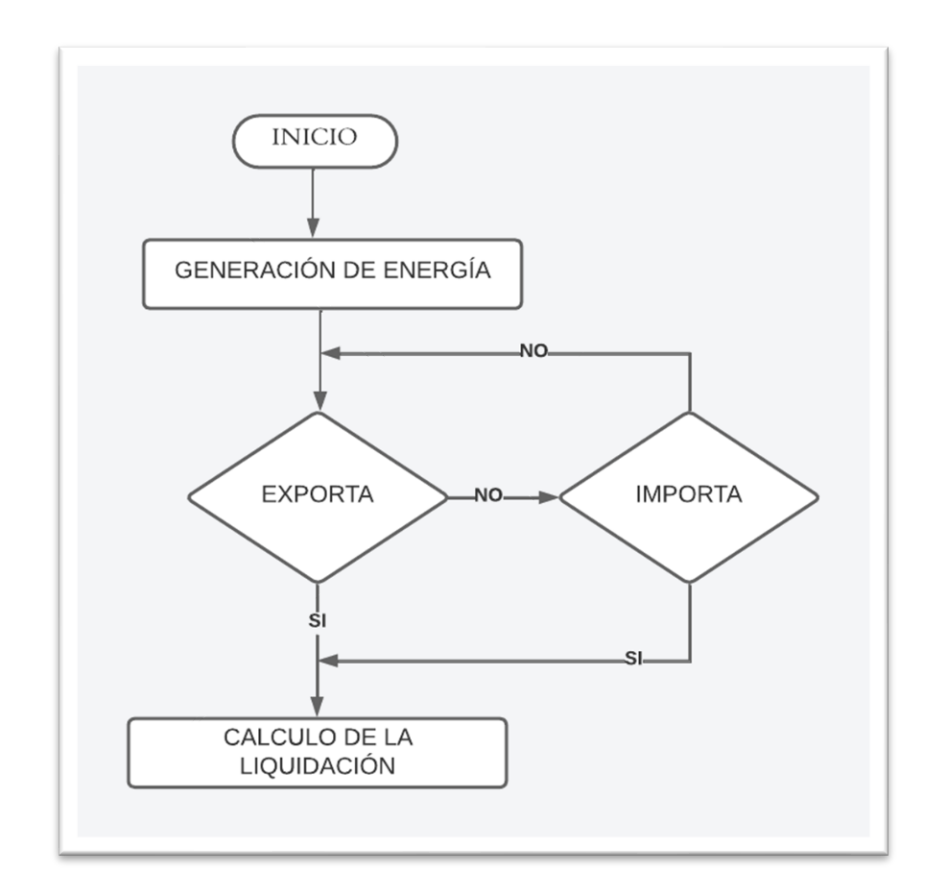

**Figura 17.** Etapa de cálculo de liquidación.

# **3. RESULTADOS, CONCLUSIONES Y RECOMENDACIONES**

En el presente capítulo se detallan los resultados de la liquidación de la exportación o importación de energía eléctrica entre Colombia, Ecuador y Perú para dos diferentes casos de estudio:

- Caso 1: Escenario de estiaje.
- Caso 2: Época lluviosa.

Como datos de entrada se utiliza la información proporcionada por el Operador Nacional de Electricidad (CENACE).

Por otro lado, se presenta las pruebas funcionales del programa computacional desarrollado en Python.

#### **3.1. Pruebas funcionales**

Para el correcto funcionamiento del programa computacional desarrollado es necesario tener almacenado y ordenado los datos de entrada acorde a lo indicado en la sección 2.5.3. Una vez que se verifica el archivo de entrada, se ingresa al programa computacional desarrollado y se ejecuta la simulación, los resultados se pueden visualizar de dos maneras diferentes, la primera directamente en la interfaz del entorno del desarrollador seleccionado (Spyder).

{(1, 1):  $\theta$ , (1, 2): 60.0, (1, 3): 0, (1, 4): 61.191919, (1, 5): 100.0, (1, 6): 10.0, (1, 7): 40.0, (2, 1): 12.0, (2, 2): 0, (2, 3): 0, (2, 4): 80.0, (2, 5): 60.0, (2, 6): 0, (2, 7):  $\overline{0}$  $------block$ {(1, 1):  $\theta$ , (1, 2): 2, (1, 3):  $\theta$ , (1, 4): 5, (1, 5): 3, (1, 6): 6, (1, 7): 1, (2, 1): 1, (2, 2):  $\theta$ , (2, 3):  $\theta$ , (2, 4):<br>2, (2, 5): 2, (2, 6):  $\theta$ , (2, 7):  $\theta$ }<br>--------1imdem {(1, 1):  $\theta$ , (1, 2): 60, (1, 3): 0, (1, 4): 80, (1, 5): 100,<br>(1, 6): 20, (1, 7): 40, (2, 1): 110, (2, 2): 0, (2, 3): 0,<br>(2, 4): 80, (2, 5): 60, (2, 6): 0, (2, 7): 0} Precios de exportación ------preccortofe {(1, 1): 0, (1, 2): 8.0, (1, 3): 0, (1, 4): 4.2, (1, 5):<br>8.0, (1, 6): 9.0, (1, 7): 4.0, (2, 1): 4.2, (2, 2): 0, (2,<br>3): 0, (2, 4): 4.2, (2, 5): 7.5, (2, 6): 0, (2, 7): 0} ---potcortofe {(1, 1): 0, (1, 2): 73.030303, (1, 3): 0, (1, 4): 19.191919,<br>(1, 5): 31.919192, (1, 6): 10.204082, (1, 7): 30.707071, (2,<br>1): 98.989899, (2, 2): 0, (2, 3): 0, (2, 4): 80.808081, (2,<br>5): 80.0, (2, 6): 0, (2, 7): 0} ------bloqofe {(1, 1):  $\theta$ , (1, 2): 5, (1, 3):  $\theta$ , (1, 4): 3, (1, 5): 5, (1, 6): 4, (1, 7): 2, (2, 1): 3, (2, 2):  $\theta$ , (2, 3):  $\theta$ , (2, 4): 3, (2, 5): 2, (2, 6):  $\theta$ , (2, 7):  $\theta$ } -----limofe  $\{(1, 2): 80, (1, 4): 100, (1, 5): 80, (1, 6): 11, (1, 7):$ 40, (2, 1): 100, (2, 4): 100, (2, 5): 80}

**Figura 18.** Visualización de resultados directamente en Spyder

La segunda forma de visualizar los resultados es mediante un archivo Excel el cual almacena todas las liquidaciones obtenidas en el programa, el archivo contendrá tres hojas Excel una por cada país (Colombia, Ecuador y Perú).

 $\mathcal{L}$   $\mathcal{L}$   $\mathcal{$ 

|                 | Archivo<br><b>INICIO</b> | insertar |                                       | - Disposición de pagina - Formulas - Datos - Revisar - Vista - Programador |                                   |              | Ayuda                                   |                                                                                                    |  |
|-----------------|--------------------------|----------|---------------------------------------|----------------------------------------------------------------------------|-----------------------------------|--------------|-----------------------------------------|----------------------------------------------------------------------------------------------------|--|
|                 | Λ<br>L⊡ ~<br>Pegar       | Calibri  |                                       | $\sqrt{11}$ $\sqrt{A^2}$ $\Delta^2$                                        | $\equiv \equiv  \equiv 1 \rangle$ | 홶<br>General | $\checkmark$<br>$$ \times$ % 000 60 -00 | E<br>Dar formato l<br>Formato<br>condicional Y<br>como tabla ~                                                           |  |
|                 | Portapapeles<br>亙        |          | Fuente                                | $\overline{N}$                                                             | Alineación                        | l2           | Número                                  | IZ.<br>Estilos                                                                                                    |  |
| C <sub>14</sub> | A                        |          | $\vee$ $\vdash$ $\times \vee$ fx<br>B |                                                                            | D                                 | E            |                                         | G                                                                                                    |  |
|                 |                          |          |                                       |                                                                            |                                   |              |                                         | Programa11 [MWh] Operación11   Pimp11 [USD/MWh]   Pexp11 [USD/MWh]   Paga11 [USD]   Recibe11 [USD]   LIQUIDACIÓN11 [USD] |  |
|                 |                          |          |                                       |                                                                            |                                   |              |                                         |                                                                                                    |  |
| 2               |                          |          | 196.9697 Exporta                      |                                                                            | 60                                |              | 11818.182                               | 11818.182                                                                                                    |  |
| 3               |                          |          | 253 Exporta                           |                                                                            | 116                               | O            | 29348                                   | 29348                                                                                                    |  |
| $\overline{4}$  |                          |          | 349.49495 Exporta                     |                                                                            | 83                                | $\bf{0}$     | 29008.08085                             | 29008.08085                                                                                                    |  |
| 5               |                          |          | $-8.1632653$ Importa                  | 136                                                                        | 116                               | 1110.204081  | 0                                       | $-1110.204081$                                                                                                    |  |
| 6               |                          |          | 130.30303 Exporta                     |                                                                            | 130                               | $\Omega$     | 16939.3939                              | 16939.3939                                                                                                    |  |
|                 |                          | $0 -$    |                                       |                                                                            | $\Omega$                          | 0            |                                         |                                                                                                    |  |
| 8               |                          |          | 505.05051 Exporta                     | 0                                                                          | 55                                | 0            | 27777.77805                             | 27777.77805                                                                                                    |  |
| 9               |                          |          |                                       |                                                                            |                                   |              |                                         |                                                                                                    |  |

 $\mathbf{r}$  . The state of  $\mathbf{r}$ 

 $\mathbf{A}$  and the contract of the contract of the contract of the contract of the contract of the contract of the contract of the contract of the contract of the contract of the contract of the contract of the contract of

**Figura 19.** Visualización de resultados Excel Colombia

| Archivo | Inicio                                        | Insertar            | Disposición de página     | Fórmulas               | Datos                                  | Vista<br>Revisar        | Programador                         | Avuda                                          |                                                                      |                       |                                                         |                                                                                                    |                           |                      | <b>□</b> Comentarios<br>l ප් Cor                                                                                                    |
|---------|-----------------------------------------------|---------------------|---------------------------|------------------------|----------------------------------------|-------------------------|-------------------------------------|------------------------------------------------|----------------------------------------------------------------------|-----------------------|---------------------------------------------------------|----------------------------------------------------------------------------------------------------|---------------------------|----------------------|----------------------------------------------------------------------------------------------------|
|         | $\Box$<br>Pegar<br>∢                          | Calibri<br>N        | $-11$<br>$\sim$<br>$\sim$ | Ξ<br>$A^{\sim}$<br>$=$ | ≫<br>Ξ<br>$\equiv$<br>Ξ<br>゠<br>르<br>坦 | 悲<br>韓<br>$\mathbf{v}$  | General<br>%<br>000<br>$\checkmark$ | H<br>Formato<br>$\frac{6}{00}$ $\frac{00}{00}$ | $\overline{\mathbb{Z}}$<br>Dar formato<br>condicional v como tabla v | Estilos de<br>celda v | Insertar<br>$\sim$<br>$Ex$ Eliminar $\sim$<br>Formato ~ | $\sim$<br>∠<br>$\overline{\downarrow}$ $\downarrow$<br>Ordenar <sup>1</sup><br>filtrar Y<br>ℴ<br><b>Add</b> | Buscar y<br>seleccionar v | يرير<br>Complementos | $\circledR$<br>Analizar<br>datos                                                                                                    |
|         | Portapapeles Fy                               |                     | Fuente                    | Б.                     | Alineación                             | $\overline{\mathbf{N}}$ | Número                              | Б.                                             | Estilos                                                              |                       | Celdas                                                  |                                                                                                    | Edición                   | Complementos         |                                                                                                    |
|         | $\vee$ : $\times \vee f$ x<br>H <sub>20</sub> |                     |                           |                        |                                        |                         |                                     |                                                |                                                                      |                       |                                                         |                                                                                                    |                           |                      |                                                                                                    |
|         |                                               |                     |                           | D                      |                                        |                         |                                     | н                                              |                                                                      |                       |                                                         |                                                                                                    | M                         |                      |                                                                                                    |
|         |                                               |                     |                           |                        |                                        |                         |                                     |                                                |                                                                      |                       |                                                         |                                                                                                    |                           |                      | Programa21 [MWh]  Operación21 Pimp21 [USD/MWh]  Pexp21 [USD/MWh]  Paga21 [USD] Recibe21 [USD]  LQUIDACIÓN21 [USD]  Programa22 [MWh]  Operación22  Pimp22 [USD/MWh]  Pexp22 [USD/MWh]  Paga22 [USD]  Recibe22 [USD]  LQUIDACIÓN |
|         |                                               | $-196.9697$ Importa | 60                        |                        | 11818.182                              |                         | $-11818.182$                        |                                                | -195 Importa                                                         | 121.8                 | 157                                                     | 23751                                                                                                    |                           | $-23751$             | $-35569.182$                                                                                                    |
|         |                                               | -253 Importa        | 116                       |                        | 29348                                  |                         | $-29348$                            |                                                | $0 -$                                                                |                       | $\sqrt{2}$                                              |                                                                                                    |                           |                      | $-29348$                                                                                                    |
|         |                                               | -349,49495 Importa  | 83                        |                        | 0 29008,08085                          |                         | $-29008,08085$                      |                                                | $\Omega$ -                                                           |                       |                                                         |                                                                                                    |                           |                      | $-29008,08085$                                                                                                    |
|         |                                               | 8.1632653 Exporta   | 116                       |                        | 136                                    | 1110.204081             | 1110.204081                         | $-161.83673$ Importa                           |                                                                      | 121.8                 |                                                         | 214 19711.71371                                                                                             |                           | $-19711.71371$       | $-18601.50963$                                                                                                    |
|         |                                               | -130.30303 Importa  | 130                       |                        | 16939.3939<br>$\Omega$                 | $\Omega$                | $-16939.3939$                       |                                                | ο.                                                                   |                       | $\Omega$                                                | o                                                                                                    |                           | $\sqrt{2}$           | $-16939.3939$                                                                                                    |
|         |                                               | $0 -$               | $\mathbf{0}$              |                        |                                        |                         | o                                   |                                                | $\Omega$ .                                                           |                       | n                                                       |                                                                                                    |                           |                      |                                                                                                    |
|         |                                               | -505.05051 Importa  | 55                        |                        | 0 27777,77805                          | $\Omega$                | $-27777.77805$                      |                                                | -60 Importa                                                          | 121.8                 | 214                                                     | 7308                                                                                                    |                           | $-7308$              | $-35085.77805$                                                                                                    |
|         |                                               |                     |                           |                        |                                        |                         |                                     |                                                |                                                                      |                       |                                                         |                                                                                                    |                           |                      |                                                                                                    |
|         |                                               |                     |                           |                        |                                        |                         |                                     |                                                |                                                                      |                       |                                                         |                                                                                                    |                           |                      |                                                                                                    |

**Figura 20.** Visualización de resultados Excel Ecuador

|     | Inicio<br>Archivo                       | Insertar   |                            | Disposición de página<br>Fórmulas                                                                                                    | Datos<br>Revisar | Vista                                    | Programador | Ayuda                                                                                                    |
|-----|-----------------------------------------|------------|----------------------------|----------------------------------------------------------------------------------------------------|------------------|------------------------------------------|-------------|----------------------------------------------------------------------------------------------------|
|     | ል<br>lb ×<br>Pegar<br>Portapapeles<br>下 | Calibri    | Fuente                     | $\left  \neg \left  11 \right  \neg \neg \left  A^* A^* \right  \right  = \equiv \left  \equiv \right  \rightarrow \neg \neg \neg$<br>$\overline{N}$ | Alineación       | ab<br>General<br>$\overline{\mathbf{y}}$ | Número      | ᄄ<br>Dar forma<br>Formato<br>condicional v como tabl<br>$\overline{\mathbf{y}}$<br>Estilos                               |
| K18 |                                         |            | $\vee$ : $\times \vee f$ x |                                                                                                    |                  |                                          |             |                                                                                                    |
|     |                                         |            |                            |                                                                                                    |                  |                                          |             |                                                                                                    |
|     | A                                       |            | B                          |                                                                                                    | D                | F                                        |             | G                                                                                                    |
|     |                                         |            |                            |                                                                                                    |                  |                                          |             | Programa32 [MWh] Operación32   Pimp32 [USD/MWh]   Pexp32 [USD/MWh]   Paga32 [USD]   Recibe32 [USD]   LIQUIDACIÓN32 [USD] |
| 2   |                                         |            | 195 Exporta                | 157                                                                                                    | 121.8            |                                          | 23751       | 23751                                                                                                    |
| 3   |                                         | $\Omega$ – |                            |                                                                                                    |                  |                                          |             |                                                                                                    |
| 4   |                                         | $0 -$      |                            | 0                                                                                                    |                  |                                          |             |                                                                                                    |
| 5   |                                         |            | 161.83673 Exporta          | 214                                                                                                    | 121.8            | 0                                        | 19711.71371 | 19711.71371                                                                                                    |
| 6   |                                         | $\Omega$ - |                            | 0                                                                                                    |                  |                                          |             |                                                                                                    |
|     |                                         | $\Omega$ - |                            |                                                                                                    |                  |                                          |             |                                                                                                    |
| 8   |                                         |            | 60 Exporta                 | 214                                                                                                    | 121.8            |                                          | 7308        | 7308                                                                                                    |

**Figura 21.** Visualización de resultados Excel Perú

## **3.2. Resultados de liquidaciones**

#### **3.2.1. Caso 1 – Escenario de Estiaje**

La época de estiaje está compuesta de dos periodos, el primer periodo inicia en el mes de enero y finaliza en el mes de marzo, para el segundo periodo se consideró desde el mes de octubre hasta el mes de diciembre. Para evitar que los datos proporcionados por CENACE presenten desvíos se discrimina todos los datos que sean iguales a cero.

En la Figura 22 se observan las curvas de oferta y demanda de Colombia, que en este caso presenta 6 bloques - CHIV, BET, FLOR, GUA, CALI y SC, el eje "x" se representan los valores de potencia [MW] y en el eje "y" se representan los precios de la energía [USD/MWh].

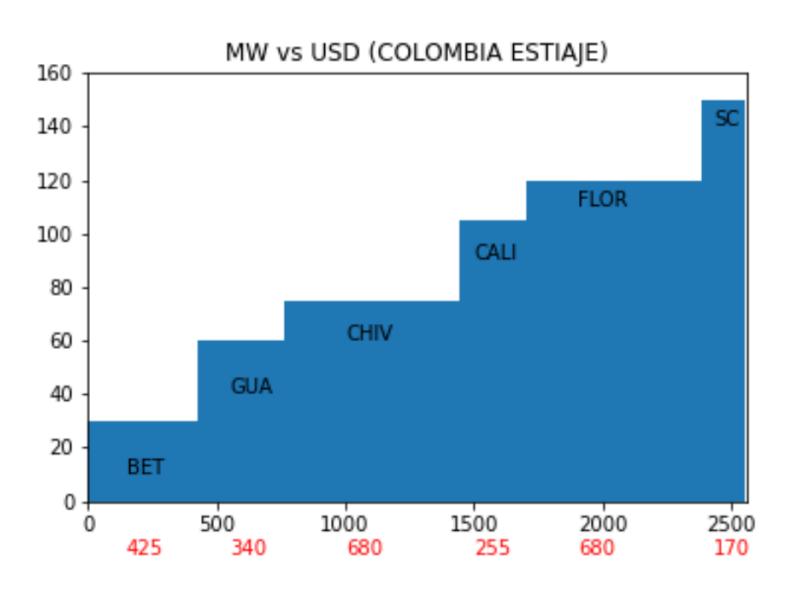

**Figura 22.** Curvas de oferta y demanda de Colombia Caso 1

Se puede apreciar que los bloques de mayor magnitud de potencia son CHIV y FLOR con un valor de 680 MW y el bloque de menor magnitud de potencia es CALI con un valor de 255 MW. Respecto a los precios, el bloque con el mayor valor es SC con 150 USD/MWh y el bloque con el menor precio es BET con un valor de 30 USD/MWh.

La [Figura 2](#page-49-0)3 se presentan las curvas de oferta y demanda de Ecuador, en este caso se puede apreciar que se representan 5 bloques: QUIT, INS, SIERR, AMAZ y ESM.

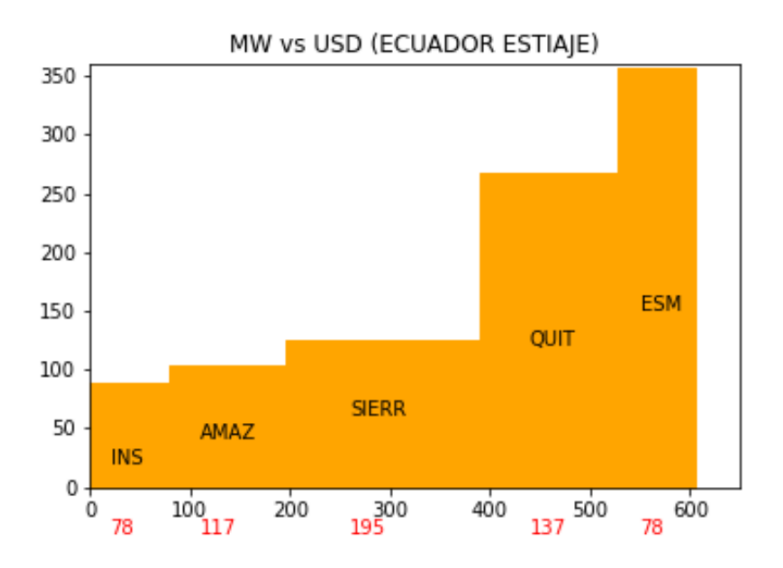

**Figura 23.** Curvas de oferta y demanda de Ecuador Caso 1

<span id="page-49-0"></span>El bloque de mayor magnitud de potencia es SIERR con un valor de 195 MW y los bloques de menor magnitud de potencia son INS y ESM con un valor de 78 MW. Respecto a los precios, el bloque con el mayor valor es ESM con 357 USD/MWh y el bloque con el menor precio es INS con un valor de 89 USD/MWh.

En la [Figura 2](#page-49-1)4 se observa las curvas de oferta y demanda para Perú, como se aprecia se cuenta con 3 bloques – LIM, CUZ, AREQ. El bloque de mayor potencia es LIM con un valor de 206 MW y los bloques de menor magnitud de potencia son CUZ y AREQ con un valor de 150 MW. Respecto a los precios, el bloque con el mayor valor es AREQ con 314 USD/MWh y el bloque con el menor precio es LIM con un valor de 157 USD/MWh.

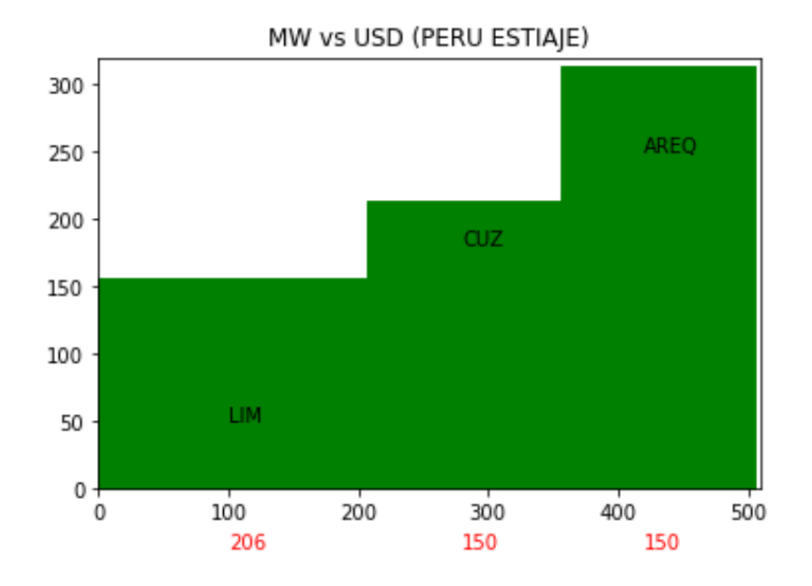

<span id="page-49-1"></span>**Figura 24.** Curvas de oferta y demanda de Perú Caso 1

En la [Figura 2](#page-54-0)5 se presentan las gráficas de oferta y demanda por cada uno de los 7 periodos de estudio considerados, la línea vertical de color negro establece el punto de demanda propia en MW del país. A partir de ese punto hacia la derecha se tiene los excedentes de energía disponibles para la venta. En cambio, desde la recta vertical hacia el lado izquierdo se ubica la energía local del país que puede ser sustituida por los excedentes de los otros países.

A continuación, se detallan las diferentes condiciones de oferta y demanda en cada uno de los periodos estudiados:

- Periodo 1.- se considera en Colombia que el bloque BET abastece la demanda propia del país y es el bloque que puede ser reemplazado por excedentes de energía de Ecuador. Para Ecuador los bloques que abastecen la energía propia son INS y AMAZ y para Perú se tiene al bloque LIM que cumple con dicha función.
- Periodo 2.- se considera en Colombia que los bloques BET, GUA, CHIV abastecen la demanda propia del país. En Ecuador y Perú son utilizados todos los bloques para abastecer la energía propia. En este caso únicamente Colombia puede vender sus excedentes de energía hacia Ecuador.

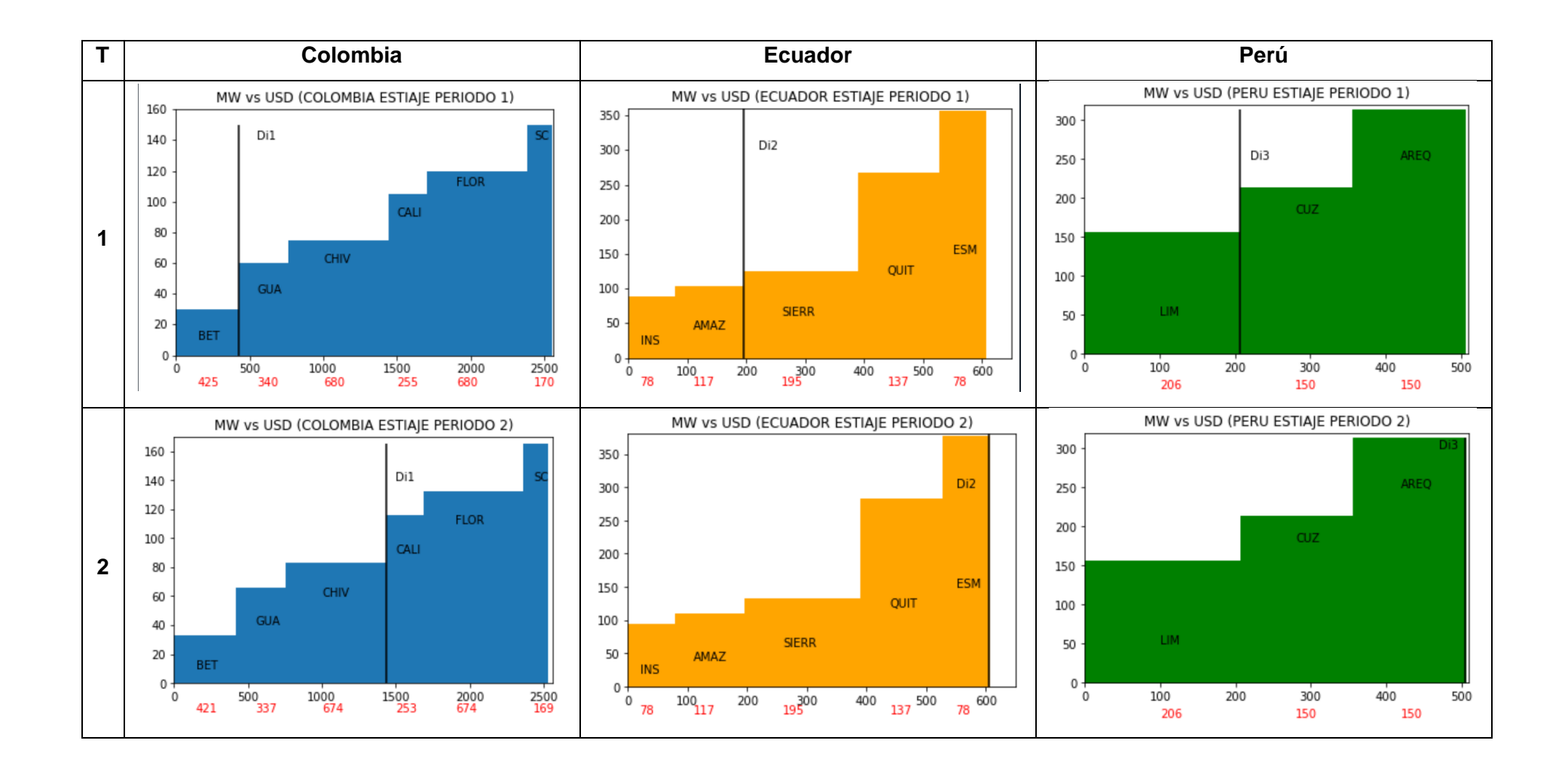

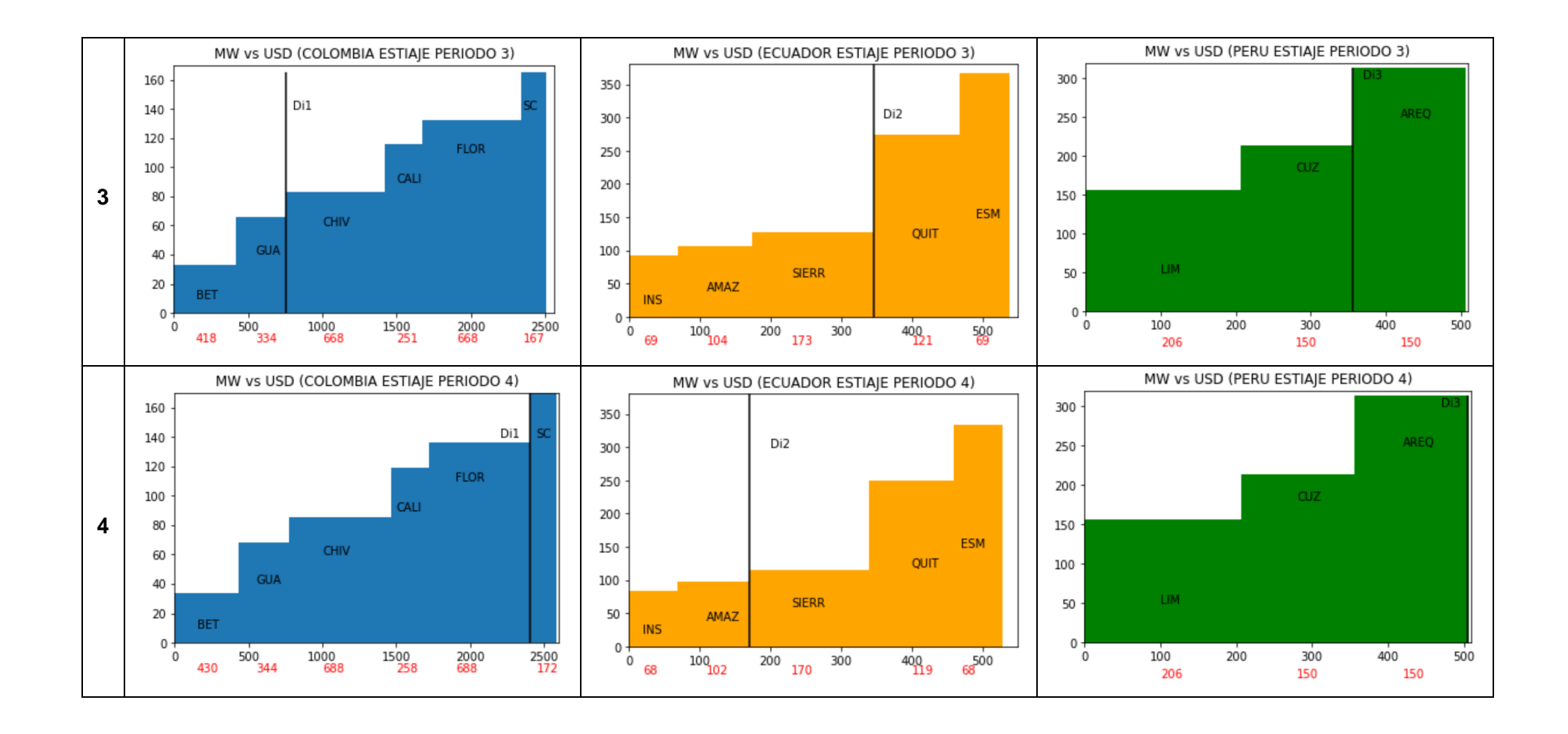

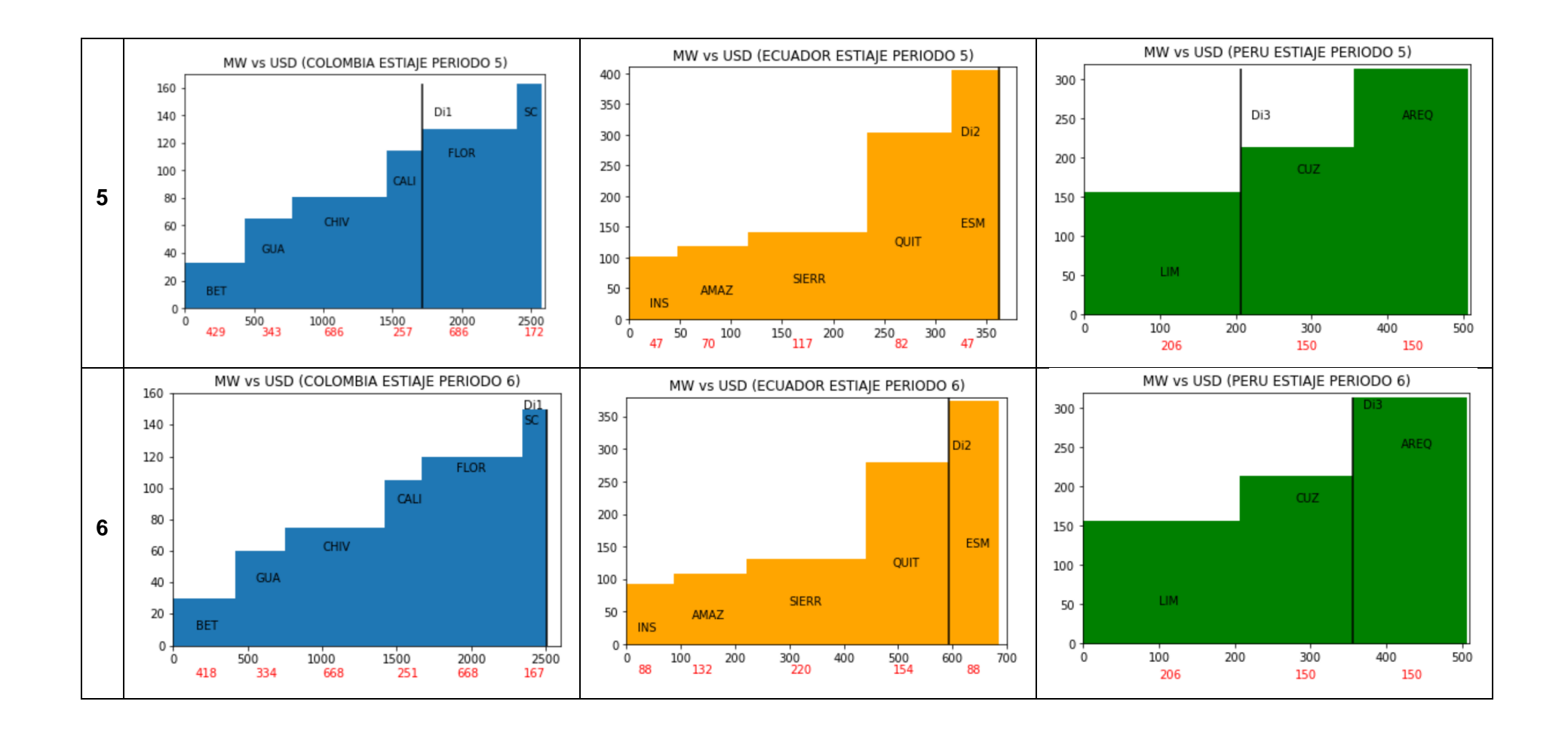

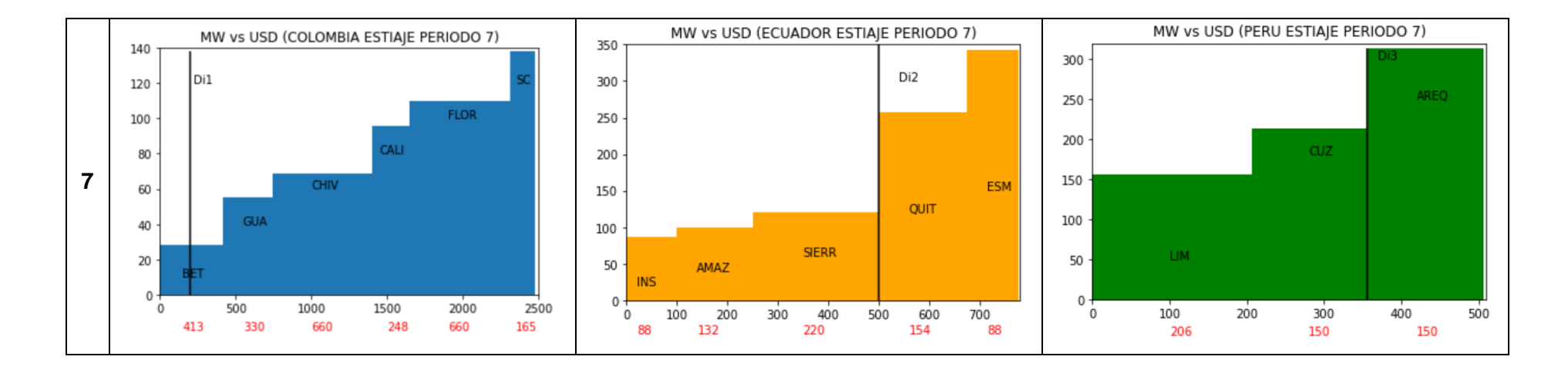

<span id="page-54-0"></span>**Figura 25.** Bloques de oferta y demanda para cada período Caso 1.

- Periodo 3.- se considera en Colombia dos bloques para abastecer la demanda propia (BET, GUA), en Ecuador se consideran tres bloques (INS, AMAZ, SIERR) y para Perú dos bloques (LIM y CUZ). Analizando las gráficas se puede apreciar que el costo de energía de Colombia es menor al de la generación local de Ecuador.
- Periodo 4.- Perú no cuenta con bloques de excedentes de energía, debido que todos los bloques se utilizan para abastecer su demanda propia. Colombia y Ecuador cuentan con 1 y 3 bloques de excedentes de energía. En este periodo se observa que Ecuador tiene algunos bloques en los cuales el costo de energía es menor comparado con los bloques de Colombia.
- Periodo 5.- toda la demanda de Ecuador se abastece mediante generación local por los diferentes los bloques disponibles y tanto Colombia como Perú presentan bloques de excedentes que pueden sustituir los bloques de generación local de Ecuador debido a que presentan precios menores.
- Periodo 6.- se considera que Colombia abastecerá su propia demanda mediante sus 6 bloques. Tanto Ecuador como Perú presentan un bloque de excedentes de energía con costos elevados.
- Periodo 7.- se puede observar que Colombia tiene disponibles la mayoría de sus bloques (5 de los 6 bloques) para vender energía a Ecuador con costos menores respecto a la generación local de Ecuador. Perú tiene un bloque (AREQ) como excedente de energía con precio no competitivo.

Se ingresan los datos de las curvas de oferta y demanda de los países y se procede a calcular las liquidaciones de energía eléctrica de los tres países, en base al despacho económico coordinado.

En la [Tabla 4](#page-56-0) se puede observar las transacciones internacionales obtenidas, se puede apreciar que la mayor potencia transferida se da en el periodo 7 desde Colombia hacia Ecuador con un valor de 505.05 MW y la menor potencia transferida es de 0 MW en algunos periodos estudiados. Colombia exporta hacia Ecuador en la mayoría de los periodos, en el único periodo que Colombia toma el rol importador es en el cuarto periodo con una transacción de 8.16 MW.

<span id="page-56-0"></span>

| DCp [e,t] | <b>MW</b>          | DCn [e,t] | <b>MW</b> |
|-----------|--------------------|-----------|-----------|
| DCp[1,1]  | DCn[1,1]<br>196.96 |           | 0         |
| DCp[1,2]  | 253                | DCn[1,2]  | 0         |
| DCp[1,3]  | 349.49             | DCn[1,3]  | 0         |
| DCp[1,4]  | 0                  | DCn[1,4]  | 8.16      |
| DCp[1,5]  | DCn[1,5]<br>130.30 |           | 0         |
| DCp[1,6]  | 0                  | DCn[1,6]  | 0         |
| DCp[1,7]  | 505.05             | DCn[1,7]  | 0         |
| DCp[2,1]  | 195                | DCn[2,1]  | 0         |
| DCp[2,2]  | 0                  | DCn[2,2]  | 0         |
| DCp[2,3]  | 0                  | DCn[2,3]  | 0         |
| DCp[2,4]  | 161.83             | DCn[2,4]  | 0         |
| DCp[2,5]  | 0                  | DCn[2,5]  | 0         |
| DCp[2,6]  | 0                  | DCn[2,6]  | 0         |
| DCp[2,7]  | 60                 | DCn[2,7]  | 0         |

**Tabla 4.** Resultados TIE Caso 1

En la [Tabla](#page-56-1) se visualizan los resultados de las transacciones junto con el valor las perdidas por el enlace, las cuales se calculan utilizando el factor de pérdidas incluido en las tablas de datos de los enlaces "INFO\_ENLACES2".

<span id="page-56-1"></span>

| <b>Enlace</b>            | Periodo        | <b>Exportador</b> | Importador | TIE [MW] | Factor de<br>perdidas | <b>Pérdidas</b> | TIE [MW] |
|--------------------------|----------------|-------------------|------------|----------|-----------------------|-----------------|----------|
| 1                        | 1              | Colombia          | Ecuador    | 196.96   | 0.01                  | 1.96            | 194.99   |
| 1                        | $\mathfrak{p}$ | Colombia          | Ecuador    | 253      | 0.01                  | 2.53            | 250.47   |
| 1                        | 3              | Colombia          | Ecuador    | 349.49   | 0.01                  | 3.49            | 345.99   |
| 1                        | 4              | Ecuador           | Colombia   | 8.16     | 0.02                  | 0.08            | 7.99     |
| 1                        | 5              | Colombia          | Ecuador    | 130.30   | 0.01                  | 1.3             | 128.99   |
| $\mathbf{1}$             | 6              |                   |            | 0        | 0                     | 0               | 0        |
| $\mathbf{1}$             | $\overline{7}$ | Colombia          | Ecuador    | 505.05   | 0.01                  | 5.05            | 499.99   |
| $\overline{\mathcal{L}}$ | 1              | Ecuador           | Perú       | 195      | 0.01                  | 1.95            | 193.05   |
| $\overline{2}$           | $\overline{2}$ |                   |            | 0        | $\mathbf{0}$          | 0               | 0        |
| $\overline{\mathcal{L}}$ | 3              |                   |            | $\Omega$ | 0                     | 0               | 0        |
| $\overline{\mathcal{L}}$ | 4              | Ecuador           | Perú       | 161.83   | 0.01                  | 1.61            | 160.21   |
| $\overline{2}$           | 5              |                   |            | 0        | 0                     | 0               | 0        |
| $\overline{\mathcal{L}}$ | 6              |                   |            | 0        | $\mathbf{0}$          | 0               | 0        |
| $\overline{2}$           | 7              | Ecuador           | Perú       | 60       | $\mathbf{0}$          | 0.6             | 60       |

**Tabla 5.** Transacciones y perdidas a través del enlace Caso 1

En la [Tabla 6](#page-57-0) se presentan los resultados de las liquidaciones de Colombia. Se puede observar que en el periodo 6 el país no realiza ningún movimiento hacia su país vecino. En cambio, en los periodos 1, 2, 3, 5 y 7 Colombia se encuentra exportando energía hacia

Ecuador percibiendo dinero por la venta de dicha energía. Finalmente, en el periodo 4 Colombia importa energía desde Ecuador. Al final de los 7 periodos Colombia ha ganado un total de \$ 113,781.23.

<span id="page-57-0"></span>

| Program<br>a [MWh] | Operació<br>n | Pimp | Pexp<br>[USD/MWh]   [USD/MWh] |    | Paga                     | <b>Recibe</b>   | <b>LIQUIDACIÓN</b> |  |
|--------------------|---------------|------|-------------------------------|----|--------------------------|-----------------|--------------------|--|
| 196.96             | Exporta       | 0    | 60                            | \$ | -                        | 11,818.18<br>S  | 11,818.18<br>\$    |  |
| 253                | Exporta       | 0    | 116                           | \$ | $\overline{\phantom{a}}$ | 29,348.00       | 29,348.00<br>\$    |  |
| 349.49             | Exporta       | 0    | 83                            | \$ | $\overline{\phantom{a}}$ | 29,008.08<br>S  | 29,008.08<br>\$    |  |
| $-8.16$            | Importa       | 136  | 116                           | \$ | 1,110.20                 | \$<br>-         | -\$<br>1,110.20    |  |
| 130.3              | Exporta       | 0    | 130                           | \$ | $\overline{\phantom{a}}$ | 16,939.39<br>\$ | \$<br>16,939.39    |  |
| 0                  |               | 0    | 0                             | \$ | $\overline{\phantom{a}}$ | \$              |                    |  |
| 505.05             | Exporta       | 0    | 55                            | \$ | $\overline{\phantom{a}}$ | 27,777.78<br>\$ | \$<br>27,777.78    |  |
|                    |               |      | <b>TOTAL</b>                  | Ś  | 1,110.20                 | \$114,891.43    | \$113,781.23       |  |

**Tabla 6.** Resultados liquidaciones Colombia Caso 1

En la Tabla 7 se presentan los resultados de las liquidaciones de Ecuador. En este caso se puede observar que en el periodo 6 el país no realiza ningún movimiento, mientras que, en los periodos 1, 2, 3, 5 y 7 el país está importando energía (valor negativo), por último, en el periodo 4, se realiza una pequeña exportación generando \$ 1,110.20, mientras que deberá pagar a su vecino Colombia \$ 114,891.43.

Para el Enlace 2, Ecuador - Perú, se tiene que los períodos 2, 3, 5 y 6 no existe transacciones de energía, mientras que en los períodos 1, 5 y 7 Ecuador exporta 416.84 MWh. En ninguno de los periodos Perú exporta energía hacia Ecuador.

Como resultado final para Ecuador se tiene un gasto por compra de energía por un valor de \$ 114,891.43, e ingresos por venta de energía por un valor de \$ 79,198.26.

|                    | <b>ENLACE 1</b> |                  |                  |                 |                                |                    |  |  |  |  |  |  |  |
|--------------------|-----------------|------------------|------------------|-----------------|--------------------------------|--------------------|--|--|--|--|--|--|--|
| Program<br>a [MWh] | Operació<br>n   | Pimp<br>[USD/MWh | Pexp<br>[USD/MWh | Paga            | <b>Recibe</b>                  | <b>LIQUIDACIÓN</b> |  |  |  |  |  |  |  |
| $-196.96$          | Importa         | 60               | 0                | \$<br>11,818.18 | \$<br>$\overline{\phantom{a}}$ | -\$<br>11,818.18   |  |  |  |  |  |  |  |
| $-253$             | Importa         | 116              | 0                | \$<br>29,348.00 | \$<br>$\overline{\phantom{a}}$ | -\$<br>29,348.00   |  |  |  |  |  |  |  |
| $-349.49$          | Importa         | 83               | 0                | \$<br>29,008.08 | \$                             | -\$<br>29,008.08   |  |  |  |  |  |  |  |
| 8.16               | Exporta         | 116              | 136              | \$              | \$<br>1,110.20                 | 1,110.20           |  |  |  |  |  |  |  |

**Tabla 7.** Resultados liquidaciones Ecuador Caso 1

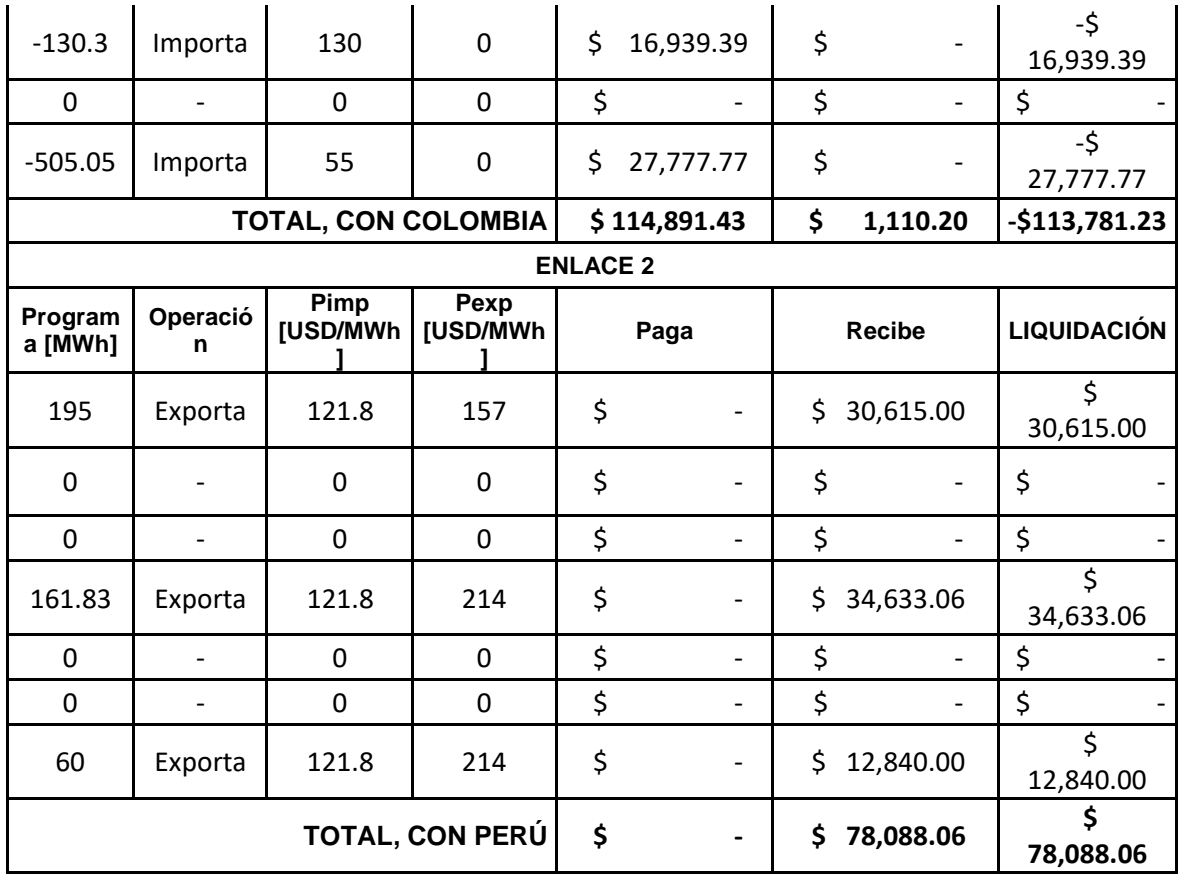

# **3.2.2. Caso 2 – Época Lluviosa**

La época lluviosa considerado en el presente proyecto de titulación está compuesta desde el mes de abril hasta el mes de septiembre. Para evitar que los datos proporcionados por CENACE presenten desvíos al igual que en el primer caso se discrimina todos los datos que sean igual a cero.

En la Figura 26 se observan las curvas de oferta y demanda para Colombia, al igual que en el caso 1 se consideran 6 bloques (CHIV, BET, FLOR, GUA, CALI y SC), el eje "x" representa los valores de potencia [MW] y el eje "y" representa el precio de la energía [\$/MWh].

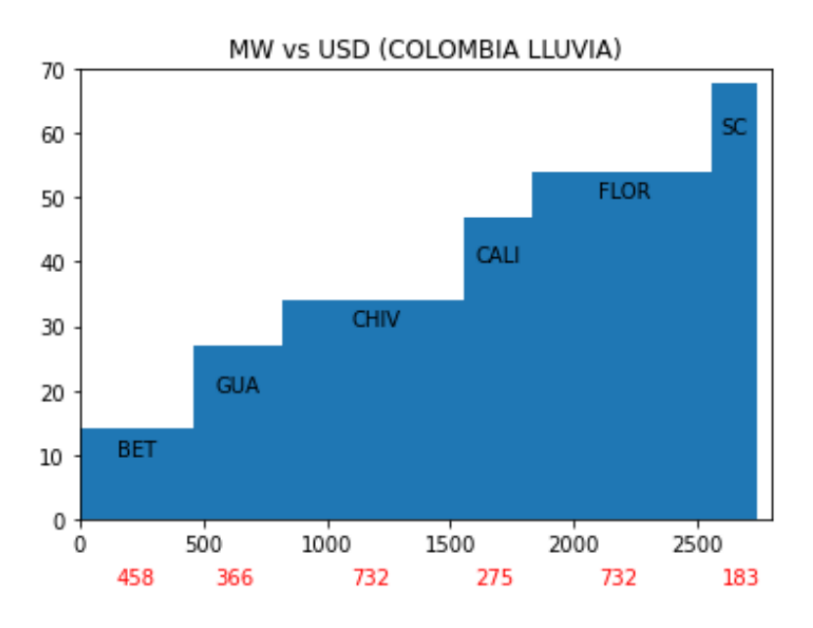

**Figura 26.** Curvas de oferta y demanda de Colombia Caso 2

Se puede apreciar que los bloques de mayor magnitud de potencia son CHIV y FLOR con un valor de 732 MW y el bloque de menor magnitud de potencia es CALI con un valor de 275 MW. Respecto a \$/MWh el bloque con el mayor precio es SC con un valor de 68 \$/MWh y el bloque con el menor precio es BET con un valor de 14 \$/MWh.

La Figura 27 presenta las curvas de oferta y demanda para Ecuador, al igual que el caso de Colombia se consideran 5 bloques (QUIT, INS, SIERR, AMAZ y ESM), el eje "x" representa los valores de potencia [MW] y el eje "y" representa el precio de la energía [\$/MWh].

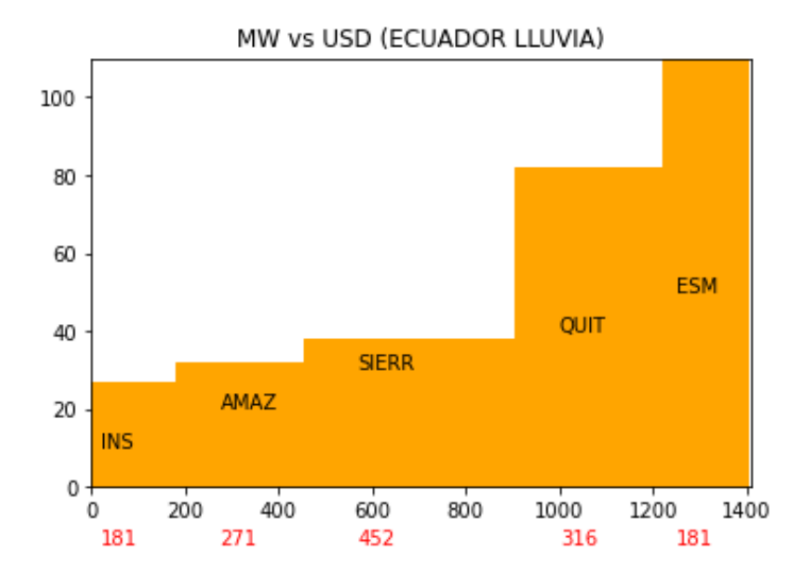

**Figura 27.** Curvas de oferta y demanda de Ecuador Caso 2

Se puede apreciar que el bloque de mayor magnitud de potencia es SIERR con un valor de 452 MW y los bloques de menor magnitud de potencia son INS y ESM con un valor de 181 MW. Respecto a \$/MWh el bloque con el mayor precio es ESM con un valor de 110 \$/MWh y el bloque con el menor precio es INS con un valor de 27 \$/MWh.

En la [Figura 2](#page-49-1)8 se observa las curvas de oferta y demanda para Perú, se consideró 3 bloques (LIM, CUZ, AREQ), el eje "x" representa los valores de potencia [MW] "y" el eje y representa el precio de la energía [\$/MWh].

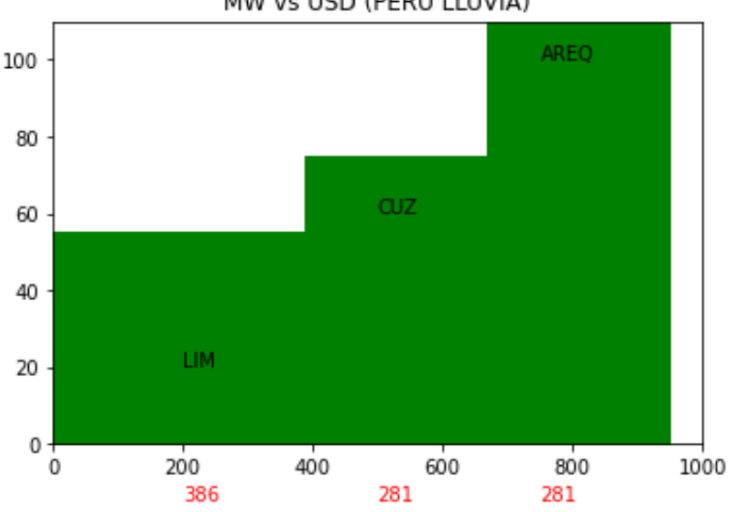

MW vs USD (PERU LLUVIA)

**Figura 28.** Curvas de oferta y demanda de Perú Caso 2

Se puede apreciar que el bloque de mayor magnitud de potencia es LIM con un valor de 386 MW y los bloques de menor magnitud de potencia son CUZ y AREQ con un valor de 281 MW. Respecto a \$/MWh el bloque con el mayor precio es AREQ con un valor de 110 \$/MWh y el bloque con el menor precio es LIM con un valor de 55 \$/MWh.

En la [Figura 2](#page-54-0)9 se desglosa las gráficas de oferta y demanda por cada periodo de estudio considerado en el presente proyecto de titulación. La línea vertical de color negro establece el punto de demanda propia en MW del país. A partir de ese punto hacia la derecha se tiene los diferentes excedentes de energía que están disponibles para la venta a los distintos países. En cambio, desde la recta vertical hacia el lado derecho representara toda la energía local del país que puede ser sustituida por los diferentes excedentes de energía de los otros países.

A continuación, se detallará las diferentes condiciones de oferta y demanda en cada uno de los periodos estudiados:

• Periodo 1.- se considera en Colombia que únicamente el bloque BET abastece la demanda propia del país o a su vez el bloque que puede ser reemplazado por excedentes de energía en Ecuador. Para el caso de Ecuador los bloques que abastecen la energía propia son INS y AMAZ y para Perú tenemos al bloque LIM que cumple con dicha función.

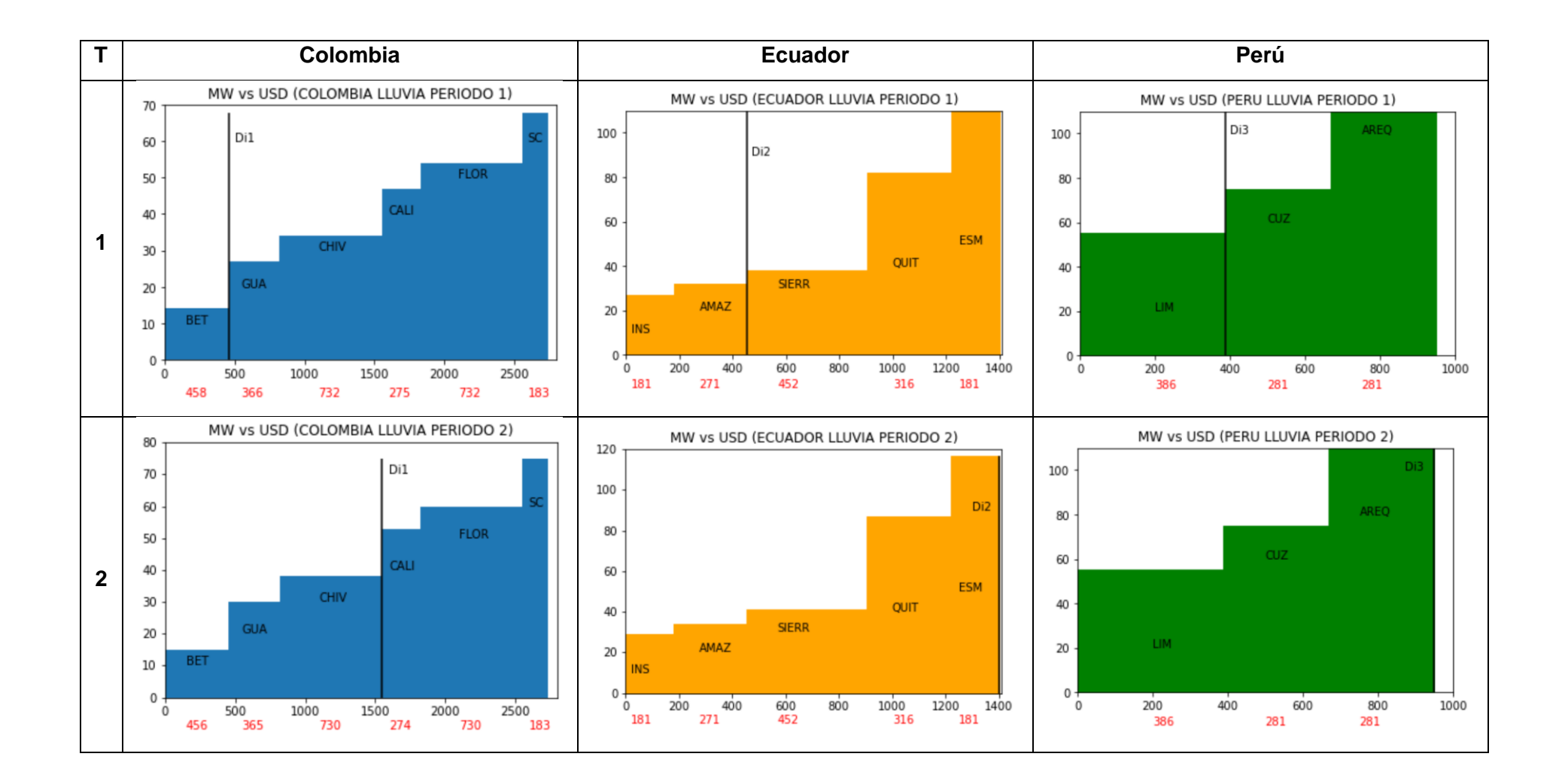

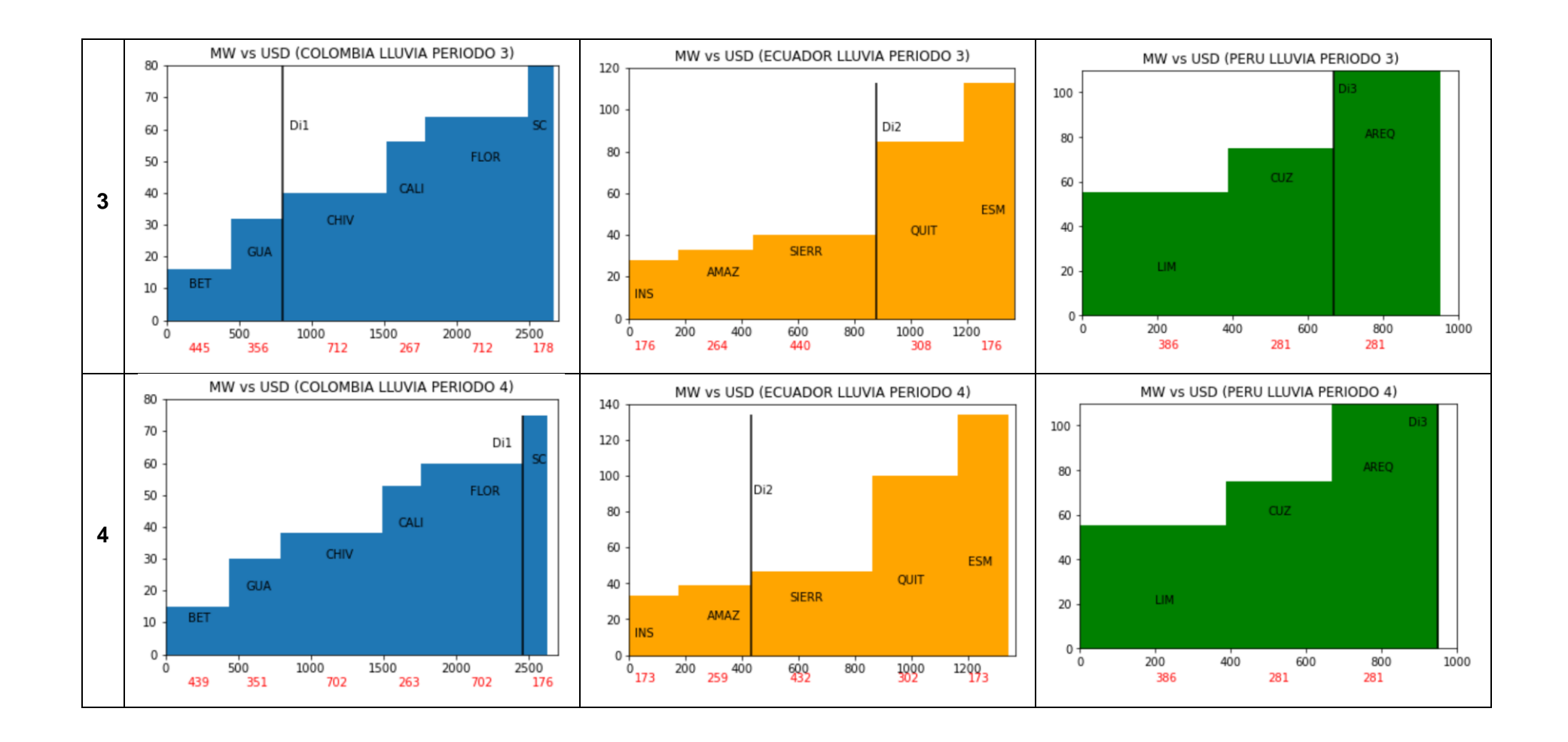

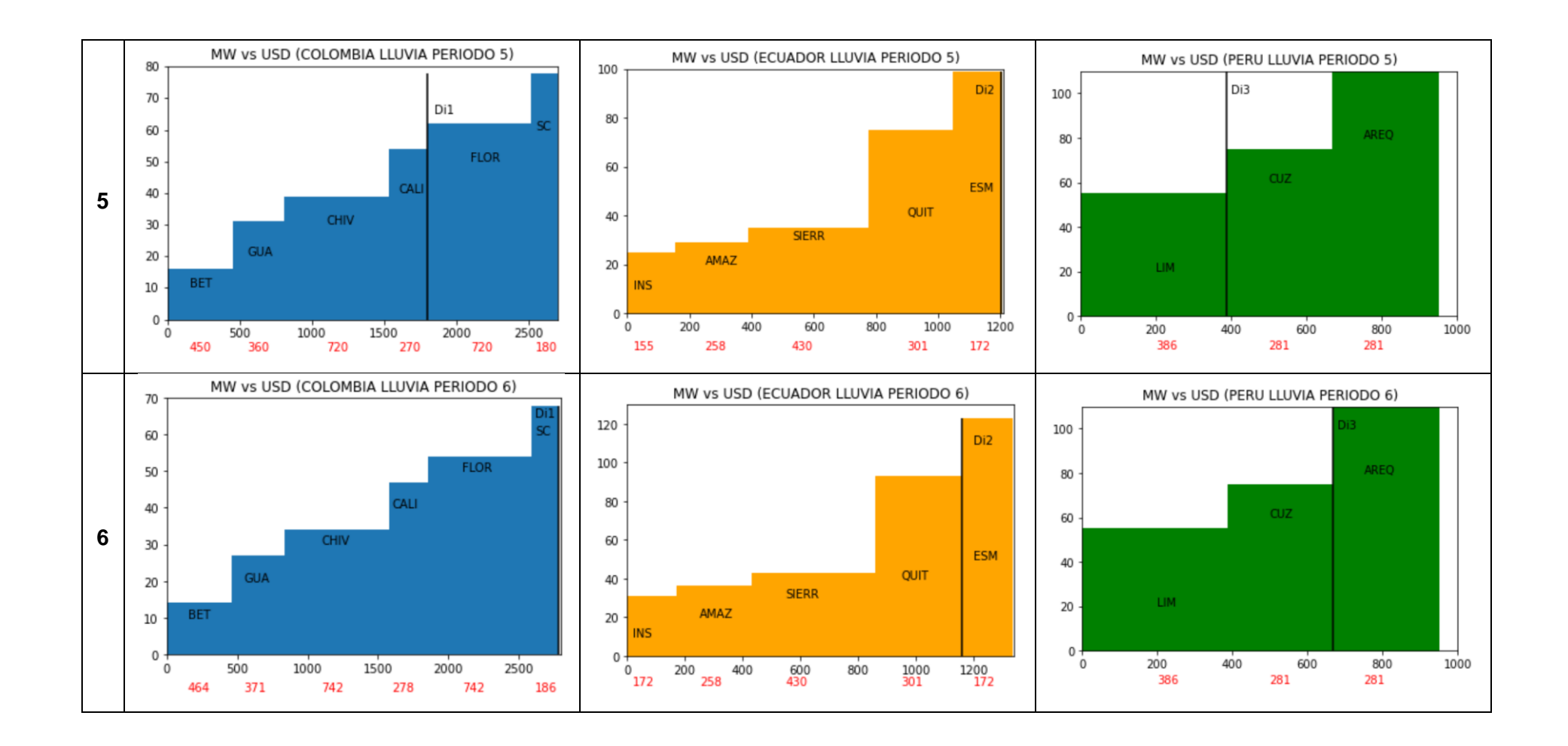

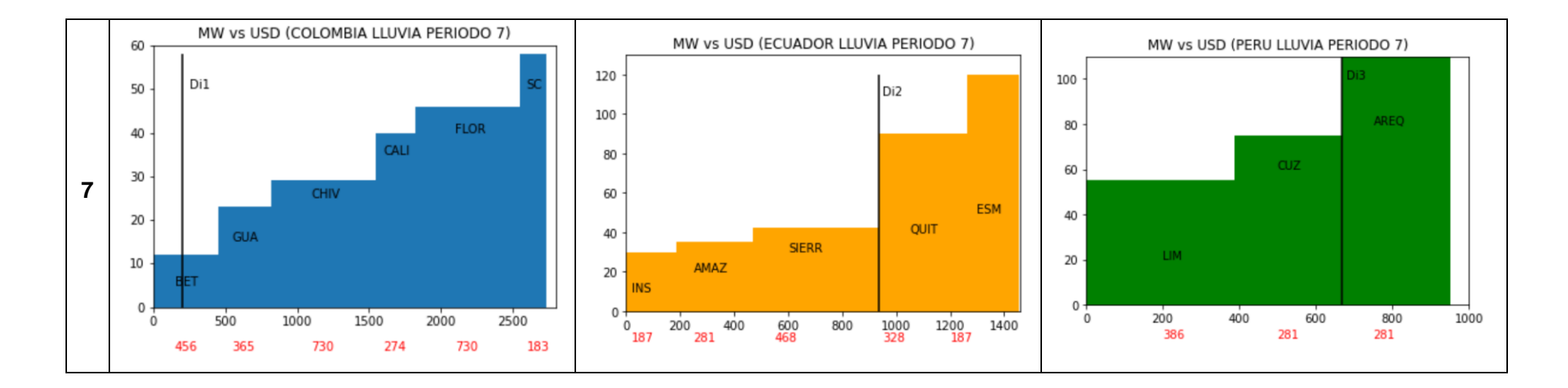

**Figura 29.** Bloques de oferta y demanda para cada período Caso 2.

- Periodo 2.- se considera en Colombia que los bloque BET, GUA, CHIV abastece la demanda propia del país. Para el caso de Ecuador y Perú deben ser utilizados todos los bloques para abastecen la energía propia ce cada uno. En este caso únicamente Colombia puede ser vender su energía de excedente hacia Ecuador si este último lo requiere.
- Periodo 3.- se considera en Colombia dos bloques para abastecer la demanda propia de su país (BET, GUA), para Ecuador se consideran tres bloques (INS, AMAZ, SIERR) y para Perú dos bloques (LIM y CUZ). Analizando las gráficas se puede apreciar que el costo de energía de Colombia es menor a la generación local de Ecuador.
- Periodo 4.- Perú no cuenta con bloques de excedentes de energía, debido que todos los bloques se utilizan para abastecer su demanda propia. Colombia y Ecuador cuentan con 1 y 3 bloques de excedentes de energía. En este periodo se observa que Ecuador tiene algunos bloques en el cual el costo de energía es a menor comparado con los bloques de Colombia.
- Periodo 5.- toda la energía propia de Ecuador se abastece mediante generación local por los diferentes los bloques disponibles y que tanto Colombia como Perú presentan bloques con excedentes de energía que pueden sustituir los bloques de generación local de Ecuador debido a que presentan precios menores.
- Periodo 6.- se considera en cambió que Colombia abastecerá su propia demanda mediante sus 6 bloques. Tanto Ecuador como Perú presentan un bloque de excedente de energía, sin embargo, sus costos son mayores a los de generación propia de cada país.
- Periodo 7.- se puede observar que Colombia tiene disponibles la mayoría de sus bloques (5 de los 6 bloques) para vender energía a Ecuador con costos menores respecto a la generación local de Ecuador. Perú tiene un bloque (AREQ) como excedente de energía sin embargo su precio no es competitivo.

Se ingresan los datos de las curvas de oferta y demanda de los países en estudio y se procede a calcular las liquidaciones de energía eléctrica de los tres países, en base al despacho económico coordinado.

En la [Tabla 8](#page-56-0) se puede observar las transacciones internacionales obtenidas, se puede apreciar que la mayor potencia transferida se da en el periodo 7 desde Colombia hacia Ecuador con un valor de 945.45 MW y la menor potencia transferida es de 0 MW en algunos periodos estudiados. Se puede observar que Colombia es el país exportador y Ecuador es un país importador en todos los periodos.

| DCp [e,t]            | MW     | DCn [e,t] | МW       |
|----------------------|--------|-----------|----------|
| DCp[1,1]             | 456.56 | DCn[1,1]  | 0        |
| DCp[1,2]             | 502.02 | DCn[1,2]  | 0        |
| DCp[1,3]             | 445    | DCn[1,3]  | 0        |
| DCp[1,4]             | 436.36 | DCn[1,4]  | $\Omega$ |
| DCp[1,5]             | 450    | DCn[1,5]  | 0        |
| DCp[1,6]             | 464    | DCn[1,6]  | 0        |
| DCp[1,7]             | 945.45 | DCn[1,7]  | 0        |
| DCp[2,1]             | 389.89 | D Cn[2,1] | 0        |
| DCP <sub>[2,2]</sub> | 0      | DCn[2,2]  | 0        |
| DCp[2,3]             | 0      | D Cn[2,3] | 0        |
| DCp[2,4]             | 400    | DCn[2,4]  | 0        |
| DCP[2,5]             | 0      | D Cn[2,5] | 0        |
| DCp[2,6]             | 0      | D Cn[2,6] | 0        |
| DCP[2,7]             | 120    | DCn[2,7]  | 0        |

**Tabla 8.** Resultados TIE Caso 2

En la [Tabla 9](#page-56-1) se visualizan los resultados de las transacciones junto con el valor de las perdidas por el enlace, las cuales se calculan utilizando el factor de pérdidas que viene en las tablas de datos de los enlaces "INFO\_ENLACES2".

| <b>Enlace</b>  | Periodo        | <b>Exportador</b> | Importador | <b>TIE</b><br>[MW] | Factor de<br>perdidas | <b>Pérdidas</b> | <b>TIE</b><br>[MW] |
|----------------|----------------|-------------------|------------|--------------------|-----------------------|-----------------|--------------------|
| 1              | $\mathbf{1}$   | Colombia          | Ecuador    | 456.56             | 0.01                  | 4.56            | 452                |
| 1              | $\mathcal{P}$  | Colombia          | Ecuador    | 502.02             | 0.01                  | 5.02            | 497                |
| 1              | 3              | Colombia          | Ecuador    | 445                | 0.01                  | 4.45            | 440.55             |
| 1              | 4              | Colombia          | Ecuador    | 436.36             | 0.01                  | 4.36            | 432                |
| 1              | 5              | Colombia          | Ecuador    | 450                | 0.01                  | 4.5             | 445.5              |
| 1              | 6              | Colombia          | Ecuador    | 464                | 0.01                  | 4.64            | 459.36             |
| $\mathbf{1}$   | $\overline{7}$ | Colombia          | Ecuador    | 945.45             | 0.01                  | 9.45            | 936                |
| $\overline{2}$ | 1              | Ecuador           | Perú       | 389.89             | 0.01                  | 3.89            | 386                |
| $\overline{2}$ | $\mathcal{P}$  |                   |            | 0                  | 0                     | 0               | 0                  |
| $\overline{2}$ | 3              |                   |            | 0                  | 0                     | 0               | 0                  |
| $\mathcal{P}$  | 4              | Ecuador           | Perú       | 400                | 0.01                  | 4.00            | 396                |
| $\overline{2}$ | 5              |                   |            | 0                  | 0                     | 0               | 0                  |
| $\overline{2}$ | 6              |                   |            | $\Omega$           | 0                     | 0               | $\Omega$           |
| 2              | 7              | Ecuador           | Perú       | 120                | 0                     | 1.2             | 118.8              |

**Tabla 9.** Transacciones y perdidas a través del enlace Caso 2

En la [Tabla 1](#page-57-0)0 se presentan los resultados de las liquidaciones de Colombia. Para todos los periodos de estudio Colombia está exportando energía hacia Ecuador percibiendo dinero por la venta de dicha energía. Al final de los 7 periodos Colombia ha ganado un total de 87,778.62 USD.

| Programa<br>[MWh] | Operación | Pimp<br>[\$/MWh] | Pexp<br>[\$/MWh] | Paga                               | <b>Recibe</b>  | <b>LIQUIDACIÓN</b> |           |
|-------------------|-----------|------------------|------------------|------------------------------------|----------------|--------------------|-----------|
| 456.56            | Exporta   | 0                | 14               | \$<br>$\qquad \qquad \blacksquare$ | \$<br>6,391.91 | \$                 | 6,391.91  |
| 502.02            | Exporta   | 41               | 53               | \$<br>$\qquad \qquad \blacksquare$ | \$26,607.07    | \$                 | 26,607.07 |
| 445               | Exporta   | 33               | 16               | \$<br>$\qquad \qquad \blacksquare$ | 7,120.00<br>\$ | \$                 | 7,120.00  |
| 436.36            | Exporta   | 0                | 15               | \$<br>$\overline{\phantom{a}}$     | 6,545.45<br>\$ | \$                 | 6,545.45  |
| 450               | Exporta   | 35               | 16               | \$<br>$\qquad \qquad \blacksquare$ | 7,200.00<br>\$ | \$                 | 7,200.00  |
| 464               | Exporta   | 36               | 14               | \$<br>$\overline{\phantom{a}}$     | 6,496.00<br>\$ | \$                 | 6,496.00  |
| 945.45            | Exporta   | 0                | 29               | \$<br>$\qquad \qquad \blacksquare$ | \$27,418.18    | \$                 | 27,418.18 |
|                   |           |                  | TOTAL            | \$<br>$\blacksquare$               | \$87,778.62    | \$                 | 87,778.62 |

**Tabla 10.** Resultados liquidaciones Colombia Caso 2

En la Tabla 11 se presentan los resultados de las liquidaciones de Ecuador. El primer enlace se refiere a la interconexión con Colombia. En todos los periodos de estudio Ecuador importa energía, es por ello que el valor es negativo pagando a su vecino Colombia \$ 87,778.62.

Para el Enlace 2, entre Ecuador y Perú, se tiene que los períodos 2, 3, 5 y 6 no existe importación o exportación de energía, mientras que en los períodos 1, 4 y 7 Ecuador exporta 909.89 MWh, por lo cual se desembolsa un total de \$ 39,000.00, en ninguno de los periodos Ecuador importa energía desde Perú, generando ganancias por la exportación de energía de \$ 39,000.00.

Como resultado final para Ecuador se tiene que ha gastado en la compra de energía tanto a Colombia como a Perú un valor de \$ 87,778.62, y ha recibido por venta de energía tanto a Colombia como a Perú un valor de \$ 39,000.00.

| <b>ENLACE 1</b>   |           |                  |                  |    |           |    |               |     |                    |
|-------------------|-----------|------------------|------------------|----|-----------|----|---------------|-----|--------------------|
| Programa<br>[MWh] | Operación | Pimp<br>[\$/MWh] | Pexp<br>[\$/MWh] |    | Paga      |    | <b>Recibe</b> |     | <b>LIQUIDACIÓN</b> |
| -456.56           | Importa   | 14               | 0                | \$ | 6,391.91  | \$ | -             | -\$ | 6,391.91           |
| $-502.02$         | Importa   | 53               | 41               | \$ | 26,607.07 | \$ |               | -\$ | 26,607.07          |
| -445              | Importa   | 16               | 33               | \$ | 7,120.00  | \$ | -             | -\$ | 7,120.00           |

**Tabla 11.** Resultados liquidaciones Ecuador Caso 2

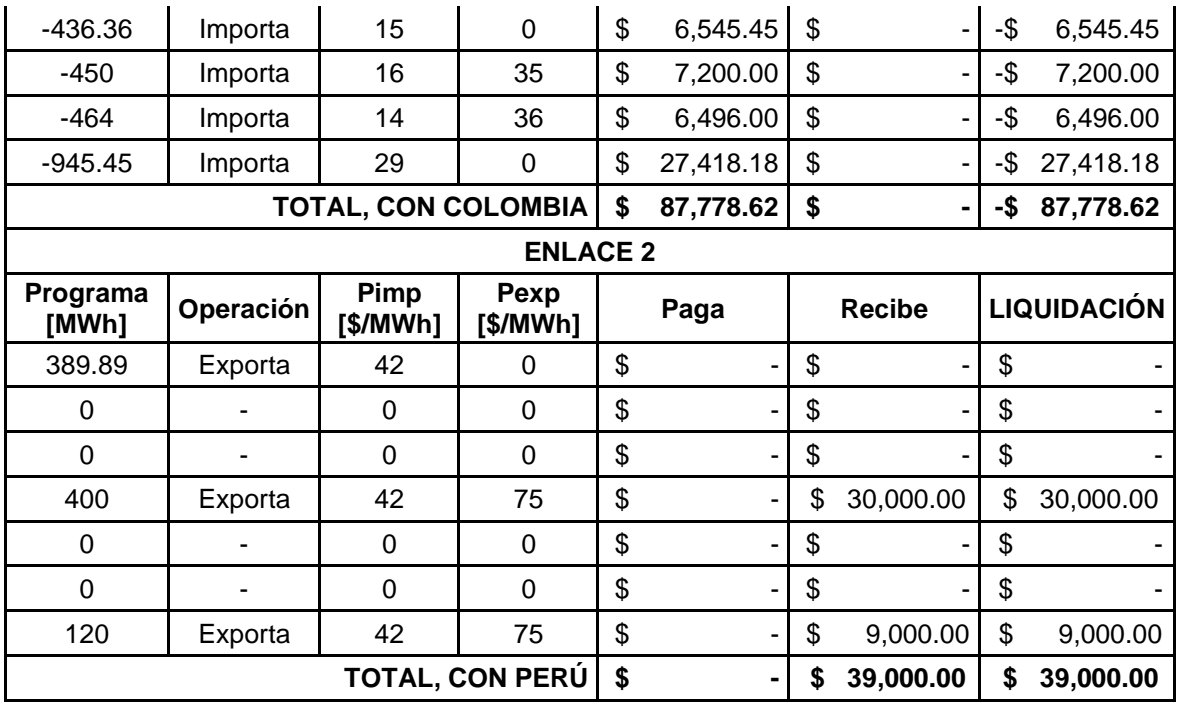

En la Tabla 12 se muestran los resultados de las liquidaciones, desde Perú hacía Ecuador, en este caso el enlace es beneficioso únicamente para Ecuador, puesto a que por exportar la energía hacía Perú percibe un ingreso de \$ 39,000.00.

| Programa<br>[MWh] | Operación | Pimp<br>[\$/MWh] | Pexp<br>[\$/MWh] | Paga |                              | <b>Recibe</b> |                          | <b>LIQUIDACIÓN</b> |           |
|-------------------|-----------|------------------|------------------|------|------------------------------|---------------|--------------------------|--------------------|-----------|
| $-389.89$         | Importa   | 0                | 42               | \$   | $\qquad \qquad \blacksquare$ | \$            |                          |                    |           |
| 0                 |           | 0                | 0                | \$   | $\overline{\phantom{a}}$     | \$            |                          |                    |           |
| 0                 |           | 0                | 0                |      | $\overline{\phantom{a}}$     | \$            |                          |                    |           |
| $-400$            | Importa   | 75               | 42               | \$   | 30,000.00                    | \$            | $\overline{\phantom{0}}$ | -\$                | 30,000.00 |
| 0                 |           | 0                | $\mathbf 0$      |      | $\overline{\phantom{a}}$     | \$            |                          |                    |           |
| 0                 |           | $\Omega$         | $\Omega$         |      | $\overline{\phantom{a}}$     | \$            |                          |                    |           |
| $-120$            | Importa   | 75               | 42               |      | 9,000.00                     | \$            |                          | -\$                | 9,000.00  |
|                   |           |                  | <b>TOTAL</b>     | Ś    | 39,000.00                    | \$            | $\overline{\phantom{0}}$ | -\$                | 39,000.00 |

**Tabla 12.** Resultados liquidaciones Perú

En las Tablas 13 y 14 se presenta el cálculo de la diferencia que se tiene entre el costo con transacciones y sin transacciones para el caso de Colombia, determinándose que en la época de estiaje corresponde a \$65,722.00, mientras que en la época lluviosa la diferencia es \$26,400.00, valores que reflejan la posición de país exportador.

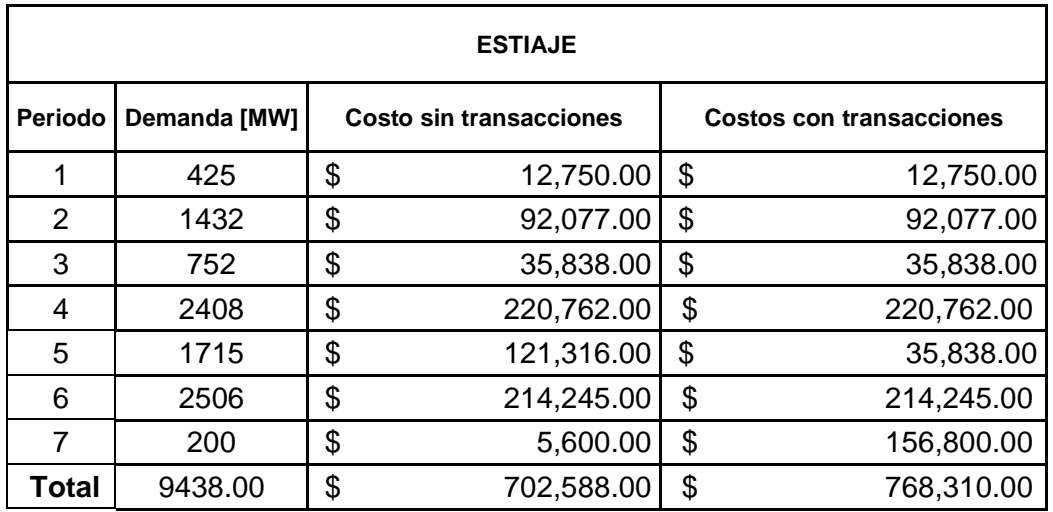

**Tabla 13.** Costo sin transacciones vs costos con transacciones de Colombia en época de estiaje.

**Tabla 14.** Costo sin transacciones vs costos con transacciones de Colombia en época lluviosa.

| <b>LLUVIOSO</b> |              |                         |                                 |  |  |  |  |
|-----------------|--------------|-------------------------|---------------------------------|--|--|--|--|
| Periodo         | Demanda [MW] | Costo sin transacciones | <b>Costos con transacciones</b> |  |  |  |  |
|                 | 458          | \$<br>6,412.00          | \$<br>6,412.00                  |  |  |  |  |
| 2               | 1551         | \$<br>45,530.00         | \$<br>45,530.00                 |  |  |  |  |
| 3               | 801          | \$<br>18,512.00         | \$<br>18,512.00                 |  |  |  |  |
| 4               | 2457         | \$<br>99,850.00         | \$<br>99,850.00                 |  |  |  |  |
| 5               | 1800         | \$<br>61,020.00         | 61,020.00<br>\$                 |  |  |  |  |
| 6               | 2783         | \$<br>107,523.00        | \$<br>107,523.00                |  |  |  |  |
| 7               | 200          | \$<br>2,400.00          | \$<br>28,800.00                 |  |  |  |  |
| <b>Total</b>    | 10050.00     | \$<br>341,247.00        | \$<br>367,647.00                |  |  |  |  |

Para Ecuador los resultados se presentan en las Tablas 15 y 16, apreciándose que la diferencia producción de energía tiene un costo elevado, por lo que, el costo con transacciones para cubrir la demanda de energía en la época de estiaje conlleva un ahorro de \$144,217.00 en los 7 períodos.

A pesar de que en la época lluviosa cuando se genera más energía la diferencia que se tiene en el costo de la energía con transacciones es de \$115,262.00, por lo que para Ecuador es beneficioso cubrir la demanda de energía en las dos épocas con transacciones.

|         | <b>ESTIAJE</b> |                         |                                 |  |  |  |  |  |  |
|---------|----------------|-------------------------|---------------------------------|--|--|--|--|--|--|
| Periodo | <b>Demanda</b> | Costo sin transacciones | <b>Costos con transacciones</b> |  |  |  |  |  |  |
| 1       | 195            | \$<br>19,110.00         | \$<br>11,700.00                 |  |  |  |  |  |  |
| 2       | 605            | 114,119.00<br>\$        | 41,295.00<br>\$                 |  |  |  |  |  |  |
| 3       | 346            | \$<br>39,620.00         | 28,718.00<br>\$                 |  |  |  |  |  |  |
| 4       | 170            | \$<br>15,538.00         | \$<br>15,538.00                 |  |  |  |  |  |  |
| 5       | 363            | \$<br>73,502.00         | 46,521.00<br>\$                 |  |  |  |  |  |  |
| 6       | 594            | \$<br>94,512.00         | 94,512.00<br>\$                 |  |  |  |  |  |  |
| 7       | 500            | \$<br>53,600.00         | 27,500.00<br>\$                 |  |  |  |  |  |  |
| Total   | 2773           | \$<br>410,001.00        | \$<br>265,784.00                |  |  |  |  |  |  |

**Tabla 15.** Costo sin transacciones vs costos con transacciones de Ecuador en época de estiaje.

**Tabla 146.** Costo sin transacciones vs costos con transacciones de Ecuador en época lluviosa.

|                | <b>LLUVIOSO</b> |                                |            |    |                                 |  |  |  |  |
|----------------|-----------------|--------------------------------|------------|----|---------------------------------|--|--|--|--|
| <b>Periodo</b> | Demanda         | <b>Costo sin transacciones</b> |            |    | <b>Costos con transacciones</b> |  |  |  |  |
|                | 452             | \$                             | 13,559.00  | \$ | 6,328.00                        |  |  |  |  |
| 2              | 1401            | \$                             | 81,664.00  | \$ | 59,336.00                       |  |  |  |  |
| 3              | 880             | \$                             | 31,240.00  | \$ | 20,680.00                       |  |  |  |  |
| 4              | 432             | \$                             | 15,810.00  | \$ | 6,480.00                        |  |  |  |  |
| 5              | 1203            | \$                             | 59,957.00  | \$ | 30,607.00                       |  |  |  |  |
| 6              | 1161            | \$                             | 61,103.00  | \$ | 32,597.00                       |  |  |  |  |
| 7              | 936             | \$                             | 35,101.00  | \$ | 27,144.00                       |  |  |  |  |
| Total          | 6465            | \$                             | 298,434.00 | \$ | 183,172.00                      |  |  |  |  |

Para Perú al igual que para Ecuador la generación de energía es cara y para cubrir la demanda interna del país debe necesariamente realizar transacciones, en la época de estiaje el posible ahorro si cubre su demanda de energía sería de \$15,000.00 y para cubrir la demanda en la época lluviosa sería de \$14,853.00.

**Tabla 17.** Costo sin transacciones vs costos con transacciones de Perú en época de estiaje.

|         | <b>ESTIAJE</b> |    |                         |    |                                 |  |  |  |
|---------|----------------|----|-------------------------|----|---------------------------------|--|--|--|
| Periodo | l Demanda      |    | Costo sin transacciones |    | <b>Costos con transacciones</b> |  |  |  |
|         | 206            | \$ | 32,342.00               | \$ | 32,342.00                       |  |  |  |
| 2       | 506            | \$ | 111,542.00              | \$ | 111,542.00                      |  |  |  |
| 3       | 356            | \$ | 64,442.00               | \$ | 64,442.00                       |  |  |  |
|         | 506            | \$ | 111,542.00              |    | 96,542.00                       |  |  |  |
| 5            | 206  | \$<br>$32,342.00$ \$ | 32,342.00  |
|--------------|------|----------------------|------------|
| 6            | 356  | \$<br>64,442.00 \$   | 64,442.00  |
|              | 356  | \$<br>64,442.00      | 64,442.00  |
| <b>Total</b> | 2492 | \$<br>481,094.00     | 466,094.00 |

**Tabla 58.** Costo sin transacciones vs costos con transacciones de Perú en época lluviosa.

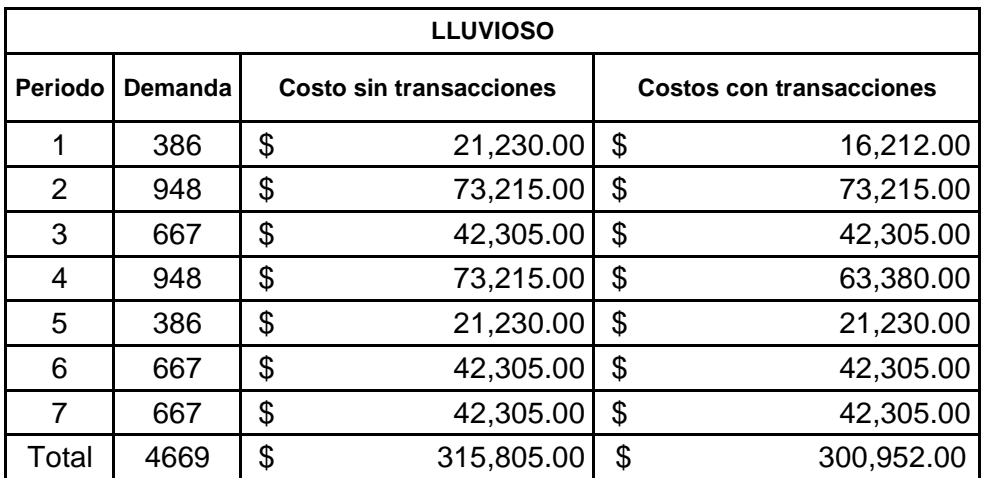

## **3.3. CONCLUSIONES**

- Se logró simular distintos escenarios de intercambio de energía eléctrica entre Ecuador, Colombia y Perú, dando como resultado que el país que menos dinero percibe es Perú.
- Después de analizar las liquidaciones se puede concluir que prácticamente no se generan ingresos económicos a Ecuador, puesto que la importación de energía eléctrica supera en cantidad a la exportación.
- Tomando en cuenta únicamente los bloques que más generan energía en los países: Colombia, Ecuador y Perú, este último en mención es el país que presenta una diferencia de precios considerable en cuanto a energía generada, el costo de generar 386 MW es de 110 USD, le sigue Ecuador con una generación de 452 MW al mismo precio y por último Colombia que produce 275 MW con un costo de 68 USD.
- Debido a que el costo de la generación de energía eléctrica en Perú es la más elevada se ve necesario la importación, siendo beneficioso para Ecuador, sin embargo, es mucho más beneficioso para Colombia que Ecuador también deba importar energía puesto que Colombia genera aproximadamente el doble de energía que Ecuador y a un costo mucho menor.
- Para cubrir la demanda interna de energía eléctrica Ecuador y Perú deben importar energía, esto debido a que la generación de energía de estos países es cara, mientras que para Colombia importar energía tendría un costo mayor.

## **3.4. RECOMENDACIONES**

- Para el uso adecuado de este trabajo, se recomienda verificar la ejecución del programa e identificar los datos de entrada de acuerdo a las tablas adjuntas.
- Se debe tomar conciencia en cuanto a la generación del país, existen muchos lugares en donde se pueden construir centrales hidroeléctricas lo que permitiría reducir los gastos de importación lo que permitiría incluso exportar energía.
- Tomando en cuenta este estudio, sería de gran utilidad realizar un estudio acerca del fortalecimiento de las redes de transmisión y distribución de energía.

## **4. REFERENCIAS BIBLIOGRÁFICAS**

- [1] Portal de la Comunidad Andina (CAN), Acuerdo de Integración Subregional Andino (Acuerdo de Cartagena), Doc. Básico 1. [En Línea]. Disponible en: <http://www.comunidadandina.org/Documentos.aspx>
- [2] ECUARED, Comunidad Andina de Naciones. [En Línea]. Disponible en: https://www.ecured.cu/Comunidad\_Andina\_de\_Naciones
- [3] Mercado Andino Eléctrico Regional de Corto Plazo (MAERCP), "Modelo de Despacho Económico Coordinado", Colombia, noviembre 2019.
- [4] Mercado Andino Eléctrico Regional de Corto Plazo (MAERCP), "Reglamento comercial", Colombia, marzo 2020.
- [5] Consejo Nacional de Electricidad (CONELEC), "Plan Maestro de Electrificación 2013 2022", Ecuador, mayo 2013.
- [6] Toapanta Puco Dario Xavier, "Desarrollo de una herramienta computacional para la realización del Despacho Económico Coordinado del Mercado Andino Eléctrico Regional de Corto Plazo (MAERCP)", Escuela Politécnica Nacional, Quito-Ecuador, 2021.
- [7] Ofelia D. Cervantes, David Báez, Antonio Arizaga, Esteban Catillo Juárez, "Python con Aplicaciones a las Matemáticas, Ingeniería y Finanzas", Alfaomega, Primera Edición, México, agosto 2017
- [8] Pradeepan, K. & Sarker, F. (2017). Python Network Programming Cookbook: discover Practical Solutions for a Wide Range of Real-world Network Programming Tasks- 2a ed.: Vol. 2a ed. Packt Publishing. https://search.ebscohost.com/login.aspx?direct=true&db=e000xww&AN=1575653&lan g=es&site=ehost-live
- [9] Bagnato, J. I. (26 de Febrero de 2019). Pronóstico de series temporales en Python. Obtenido de Aprende Machine Learning: https://www.aprendemachinelearning.com/pronostico-de-series-temporales-conredesneuronales-en-python/
- [10] McKinney, Wes (2017). Python for Data Analysis: Data Wrangling with Pandas, NumPy, and IPython (2nd edición). Sebastopol: O'Reilly. ISBN 978-1-4919-5766-0.
- [11] P. PyData Development Team, "Package overview", Community, Pandas, 2019. [En línea]. Disponible en: https://pandas.pydata.org/pandas-docs/stable/.
- [12] Jiménez de Parga, C. (2021). UML: arquitectura de aplicaciones en Java, C++ y Python (2a. ed.). 2. RA-MA Editorial. https://elibro.net/es/lc/unapec/titulos/222720
- [13] Marzal Varó, A. García Sevilla, P. & Gracia Luengo, I. (2016). Introducción a la programación con Python 3. D - Universidad Jaume I. Servei de Comunicación y Publicaciones. https://elibro.net/es/lc/unapec/titulos/51760
- [14] Spyder. Spyder The Scientific Python Development Environment, Spyder, 2021. [En línea]. Available: https://www.spyder-ide.org/.
- [15] Moreno Pérez, J. (2015). Programación orientada a objetos. RA-MA Editorial. https://elibro.net/es/lc/unapec/titulos/106461
- [16] Cuevas Álvarez, A. (2018). Aplicaciones gráficas con Python 3. RA-MA Editorial https://elibro.net/es/lc/unapec/titulos/106507.